# 가사·간병 방문지원사업 보수교육 수강신청 안내문

2024. 3.

중 앙 사 회 서 비 스 원

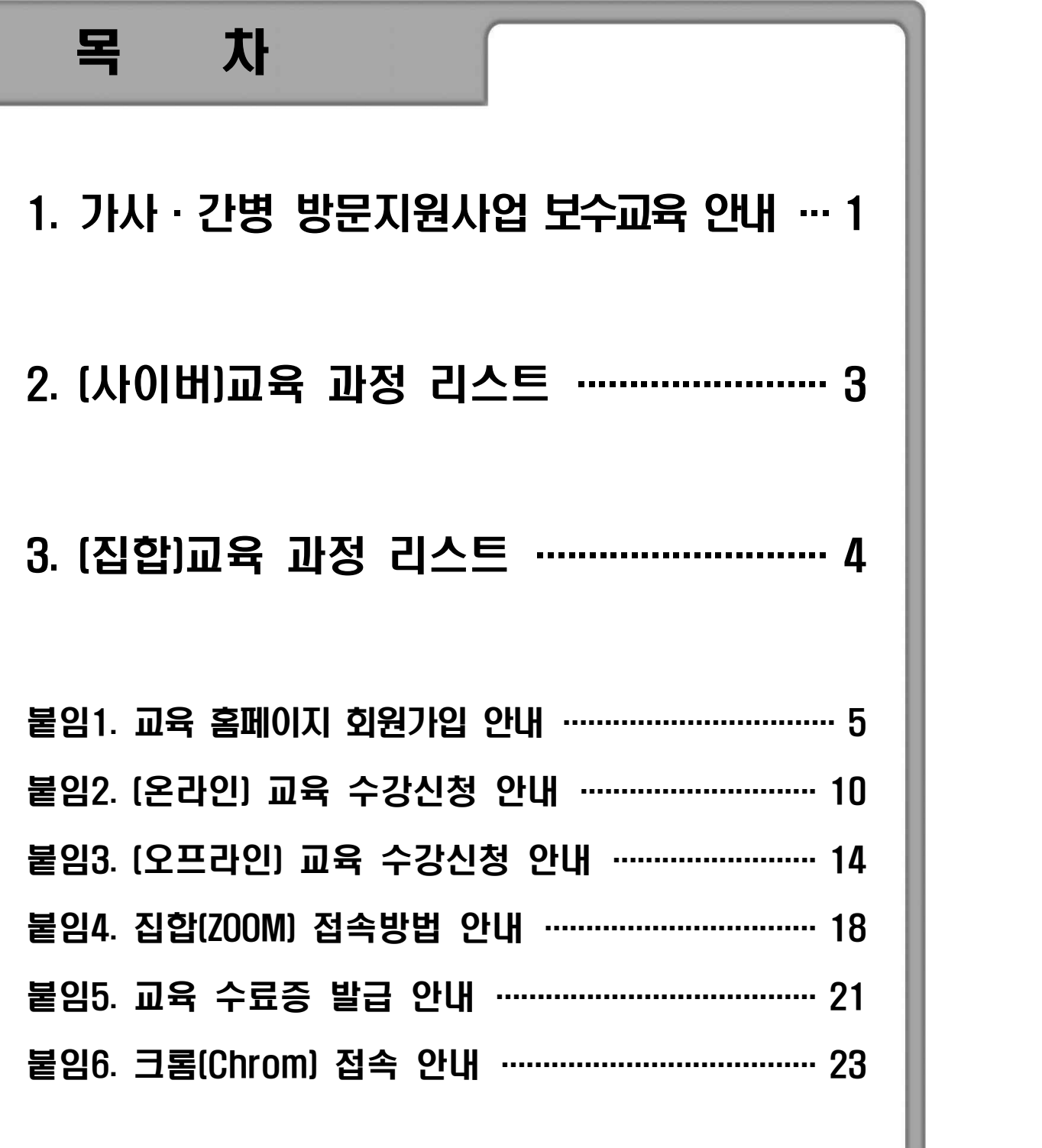

## 1 2024년 가사·간병 방문지원사업 보수교육 안내

#### □ 가사·간병 방문지원사업 보수교육 개요

- (원 시 칙) 제공기관의 장은 사회서비스 품질 향상을 위하여 기관의 장과 관리책임 자를 포함한 제공인력에 대해 일정 수준 이상의 교육과 훈련을 받을 수 있도록 하 여야 하며, 해당 지자체 및 지역사회서비스 지원단은 이를 지원 또는 관리·감독함.
- m **(교육대상)**
- 제공기관의 장 및 관리책임자
- 요양보호사 자격 취득 후 1년이 경과된 제공인력 재직자
- m **(필수 교육훈련 시간)** 모든 제공기관 인력 : **연 8시간**
	- 1/2의 범위 내 사어버 교육 허용(제공기관의 장 및 관리책임자 최대 4시간, 제공인력 최대 4시간)
	- ※ 단, 해당 연도 보수교육 시간이 2시간 미만인 경우 전체 시간을 사이버교육으로 대체 가능 - 제공기관 자체교육 또는 전문기관 위탁교육으로 대면 · 집합교육 실시
	- 교육이수 의무시간의 1/2 이상은 외부 전문가 초빙 또는 전무기관 위탁 방식으로 실시
	- 직무와 직접 연관성이 없는 사업장 법정교육 시간은 보수교육 이수 시간에 포함 할 수 없으나, '직무 맞춤형'으로 재설계한 경우 교육시간으로 인정
- ※ 법정교육(예시) : 직장 내 성희롱 예방교육, 보건 · 안전교육 등
- ※ 맞춤형교육(예시) : 이용자 또는 이용자 가족의 성희롱에 대한 대처, 이용자 안전사고 유형 및 응급 대응법 등 - 유사 돌봄 분야 정부 사업 등의 직무분야 보수교육 이수 시간 인정
- ※ 유사 돌봄 분야 정부 사업 : 노인돌봄, 장애인활동지원, 아이돌봄 등
- m **(교육 시행주체)** 제공기관
- (교육 지원기관) 보건복지부 위탁기관(중앙사회서비스원, 시 · 도 지원단)
	- \* **자세한 내용은** 2024**년 가사** · **간병 방문지원사업 안내 지침** 138p **참조**

#### □ 수강신청 안내 [붙임2, 3 참조]

- m (신청기간) 2024. 1. 2. ~ 2024. 12. 27.
- m **(신청방법) 중앙사회서비스원 교육 누리집(edu.kcpass.or.kr) 접속 후 수강신청**
- 사이버 교육의 경우 온라인, 집합 과정의 경우 오프라인 수강신청 선택 후 수강 ※ 자세한 수강 신청 방법은 붙임 2, 3 참조

#### □ 교육수강 안내 [붙임2, 3 참조]

- m **(수강기간) 사이버 교육의 경우 수강신청일로부터 60일 내 교육 수강 가능 단, 모든 교육 과정은 2024. 12. 27. 까지 이수해야 인정**
- m **(복습기간) 수강기간 이후 60일 동안 복습 가능**
- ※ 복습 기간동안 교육 진도율은 반영되지 않음
- m **(수강방법)**
- (사이버교육) 수강생이 원하는 장소에서 자유롭게 수강
- (집합-대면교육) 안내된 교육장소로 방문하여 수강
- (집합-비대면교육) 수강생이 원하는 장소에서 ZOOM으로 수강

#### □ 수료안내 [붙임5 참조]

- 교육 마감 기간인 12월 27일 이후로 교육 수료처리 불가
- 진도율 100% 및 출석체크 완료 후 만족도 설문조사를 진행해야 수료 가능
- m **집합교육(대면, 비대면)의 경우 교육일 기준 7일 이후 수료증 발급 가능** ※ 단 교육이수 조건에 충족하는 자에 한함

#### □ 기타 안내사항 [붙임2,3 참조]

- m 소속기관이 여러 곳일 경우, **수강신청 시 소속된 제공기관명 모두 기입 필요 ※ 수강신청 이후 제공기관명 수정 불가, 글자 수 최대 33글자 기입 가능** 
	- 예시) 소속기관(회사명): OO마음센터, △△복지관, □□지압원
- 교육 시스템 오류발생 시 인터넷 브라우저(크롬) 변경 후 접속 ※ 붙임6 참조 ※ 시스템 오류의 경우 아래 시스템 문의 번호로 연락

#### □ 참고 **(가사 · 간병 방문지원사업 교육체계)**

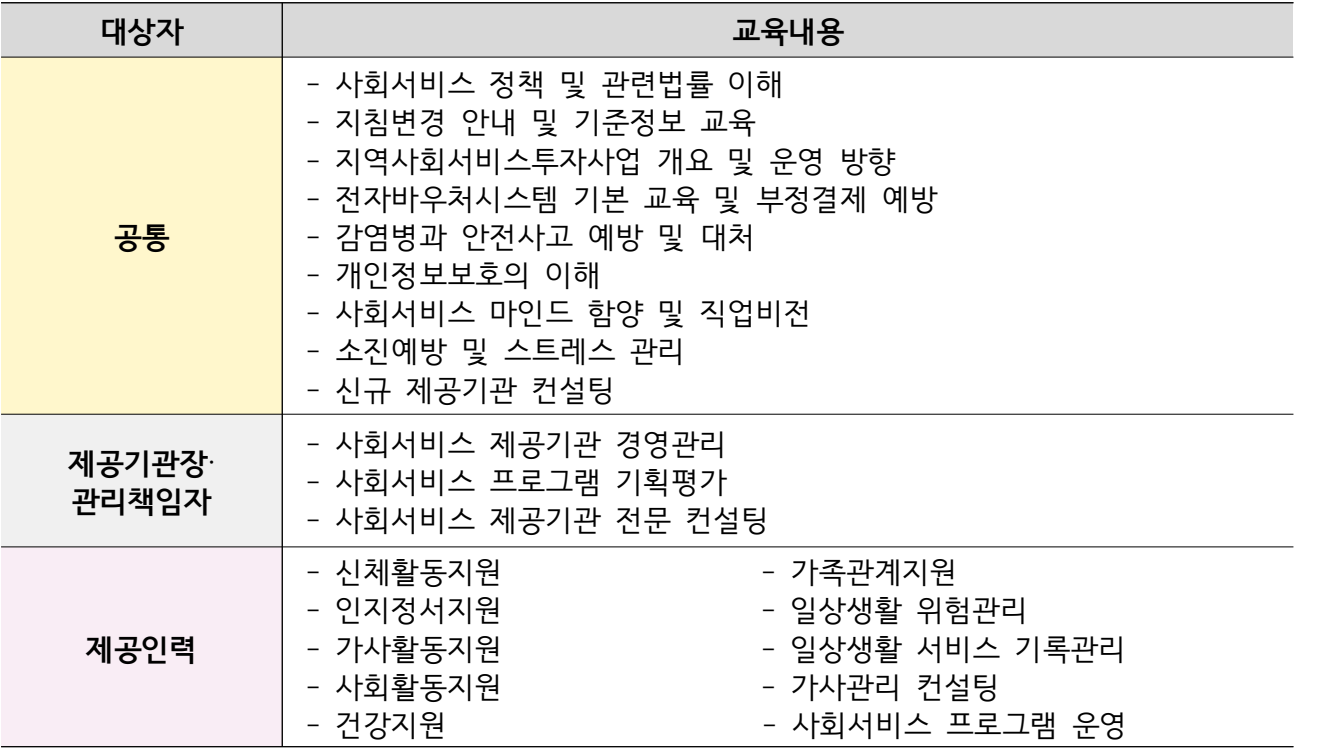

### □ 문의사항 안내

⦁교육문의 : 중앙사회서비스원 지역사회서비스 중앙지원단(02-2271-9070~3)

- 회원가입, 수강신청, 교육과정, 지역자율형 사회서비스 투자사업 보수교육 관련 안내 등
- ⦁시스템문의 : 중앙사회서비스원 경영기획부(02-2271-9806, 9803)
	- 교육재생오류, 중앙사회서비스원 교육홈페이지 시스템 관련 문의사항 등

## 2024년 사이버교육 과정 전체 리스트(총 29과정)

### □ 과정 안내

#### m **교육수강 기간 : 2024. 1. 2. ~ 12. 27. (수강기간 동일) ※ 2024년도 과정은 2024. 12. 27. 이후 수료처리 불가**

m **교육 과정 리스트(총 29과정)**

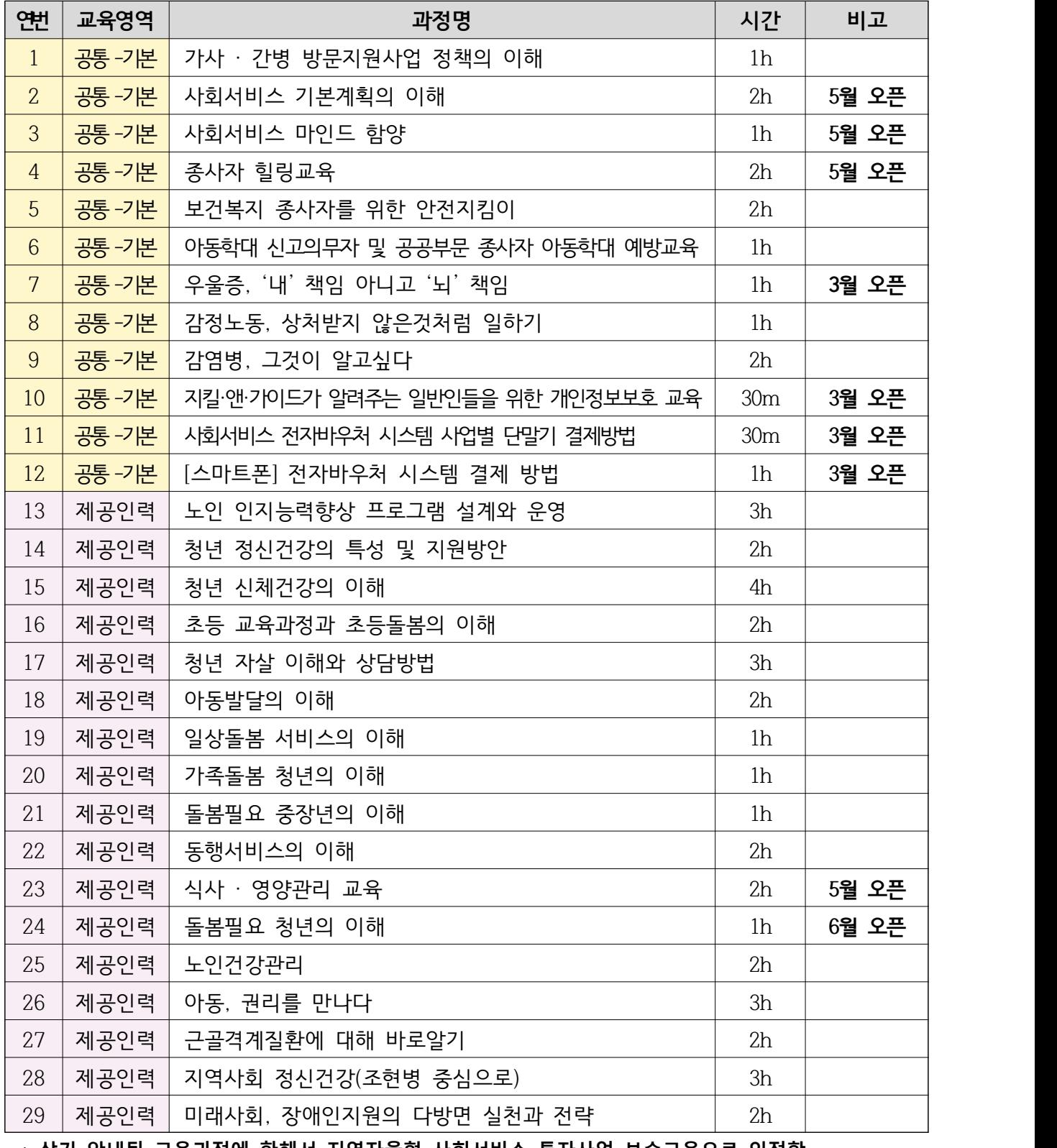

\* **상기 안내된 교육과정에 한해서 지역자율형 사회서비스 투자사업 보수교육으로 인정함** \*\* **본 교육계획은 기관의 상황에 따라 변동될 수 있음**

## 3 2024년 집합교육 과정 전체 리스트(총 4과정)

### □ 과정 안내

m **교육수강 기간 : 2024. 3. ~ 11. ※ 2024년도 과정은 2024. 12. 27. 이후 수료처리 불가**

m **교육 과정 리스트(총 4과정)**

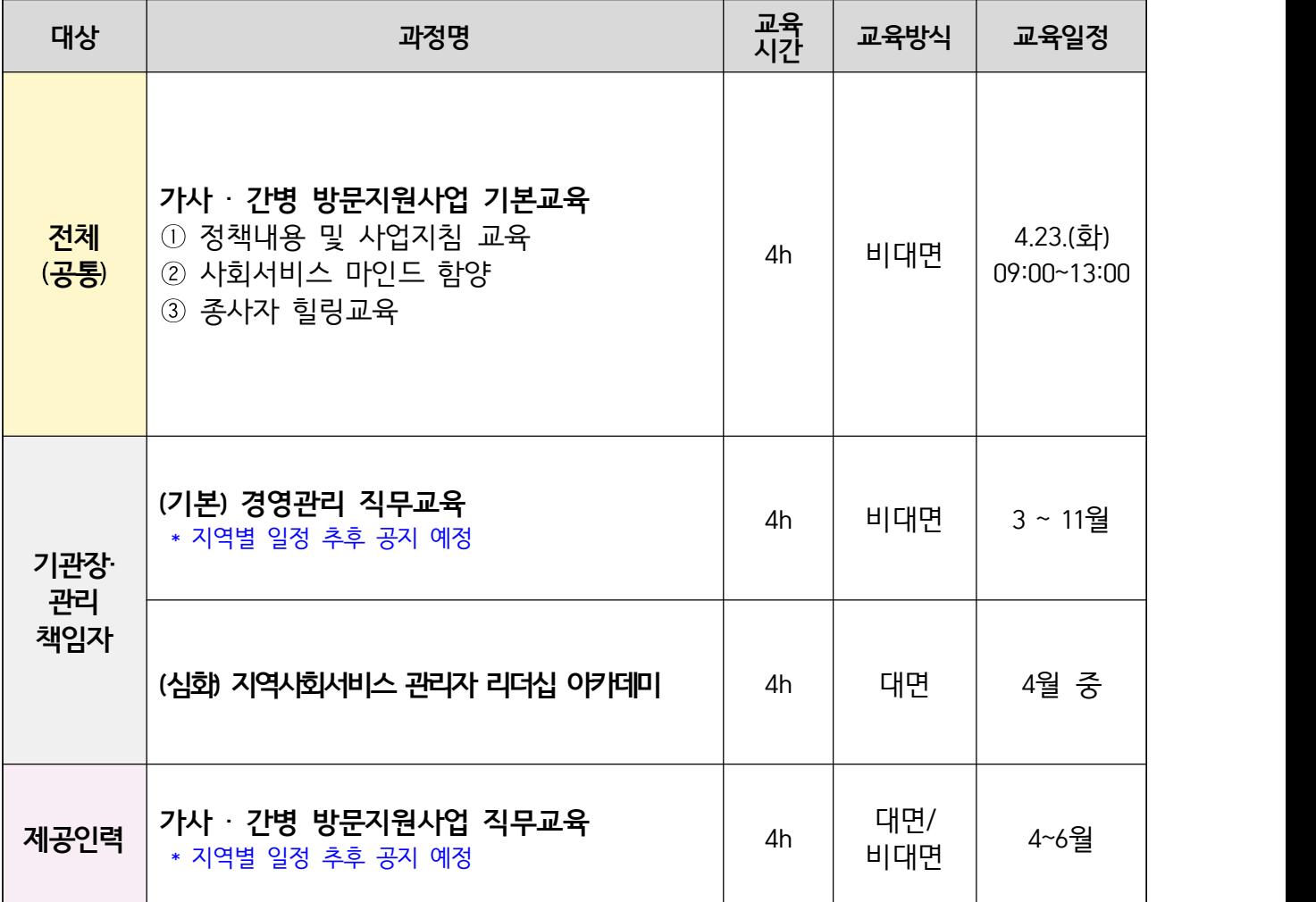

\* **상기 안내된 교육과정에 한해서 지역자율형 사회서비스 투자사업 보수교육으로 인정함** \*\* **본 교육계획은 기관의 상황에 따라 변동될 수 있음** 

## 붙임1 중앙사회서비스원 교육홈페이지 회원가입 안내

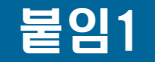

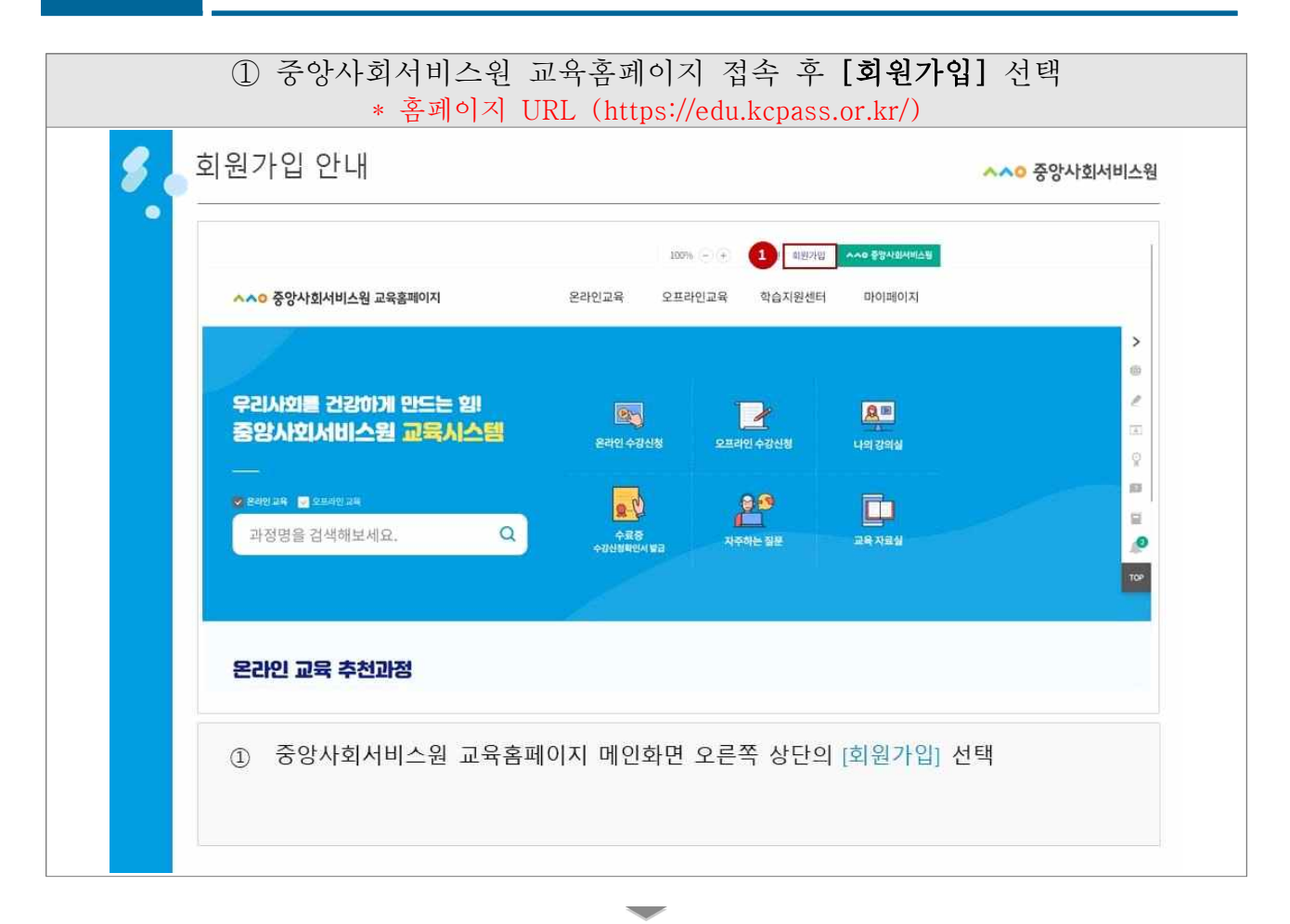

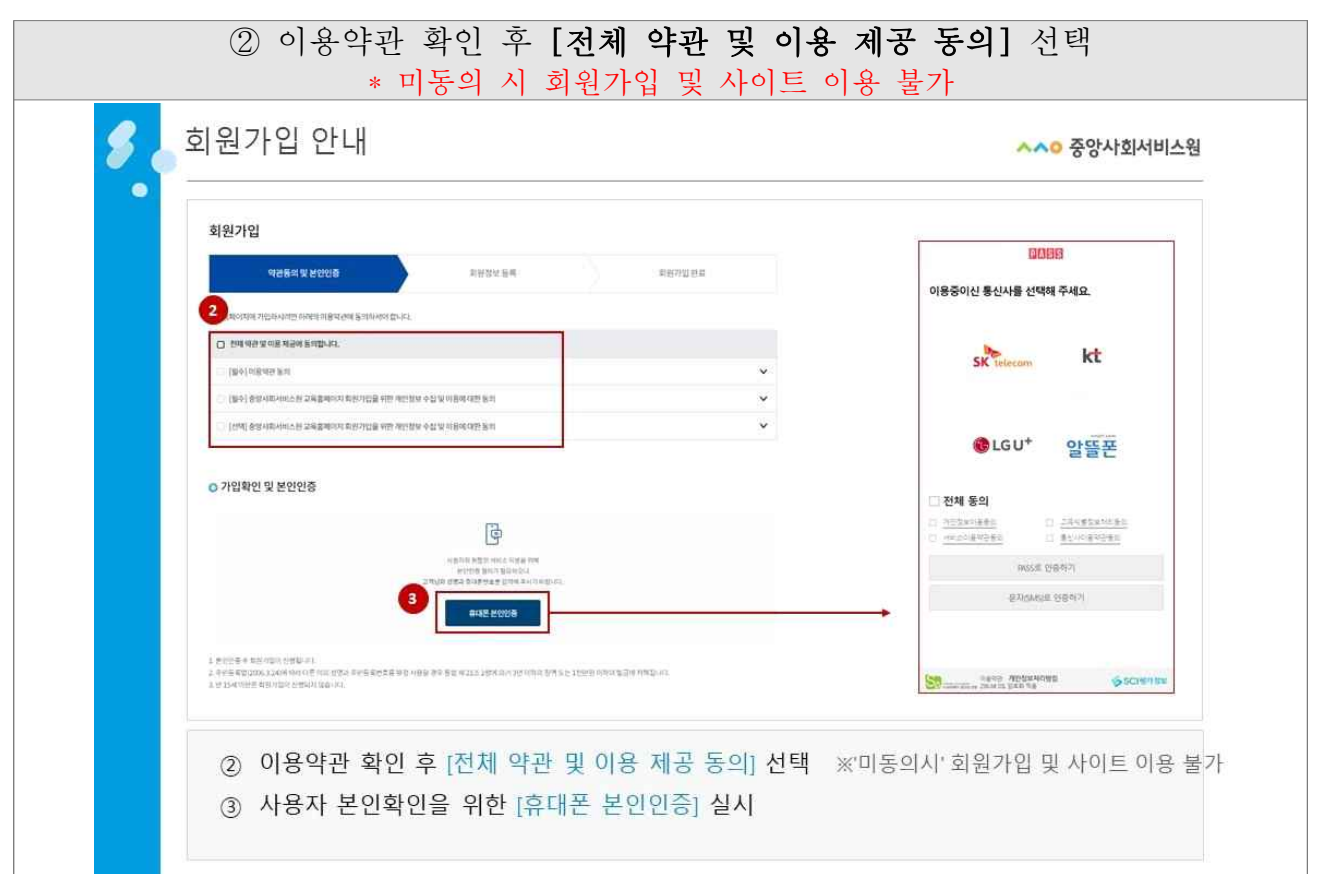

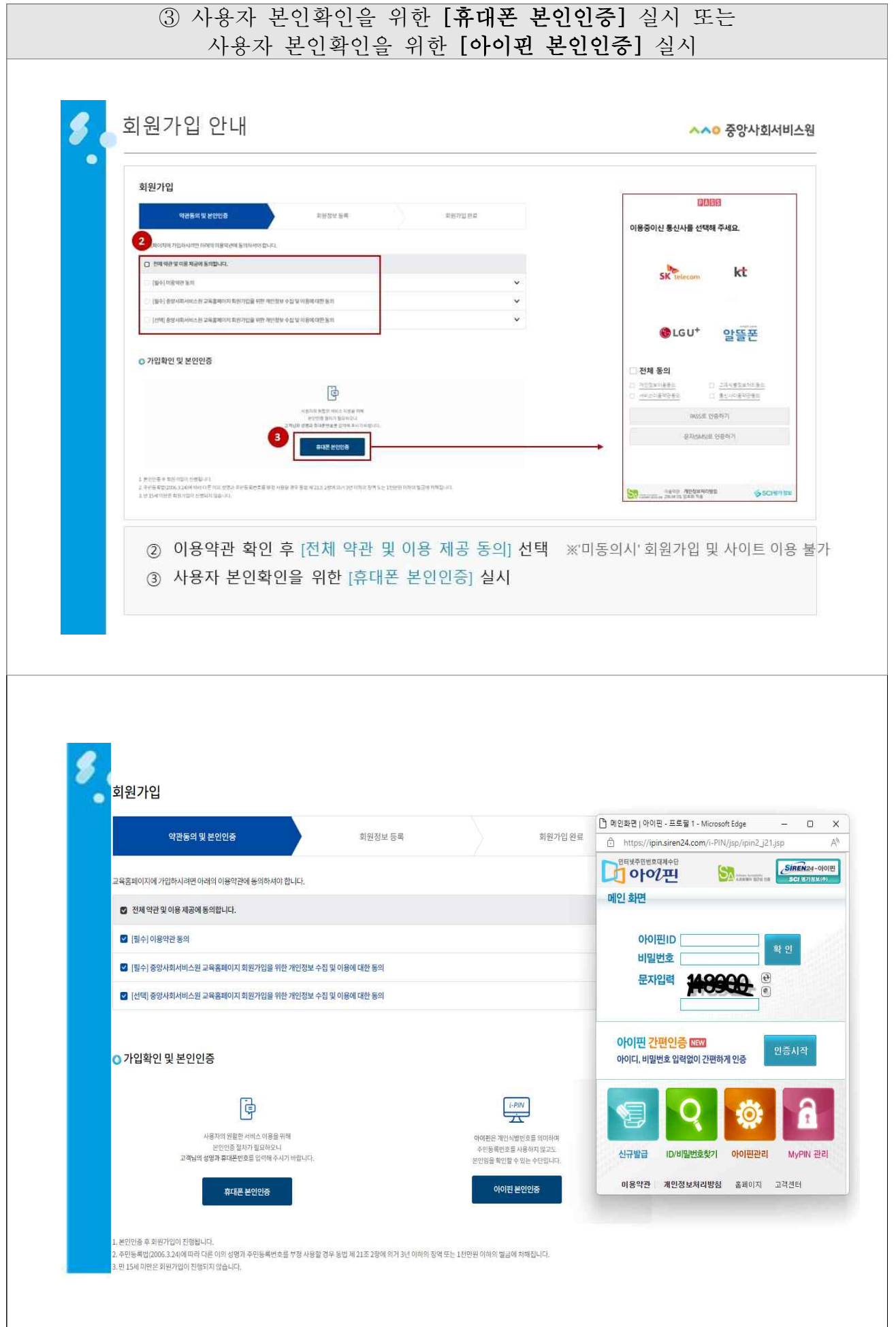

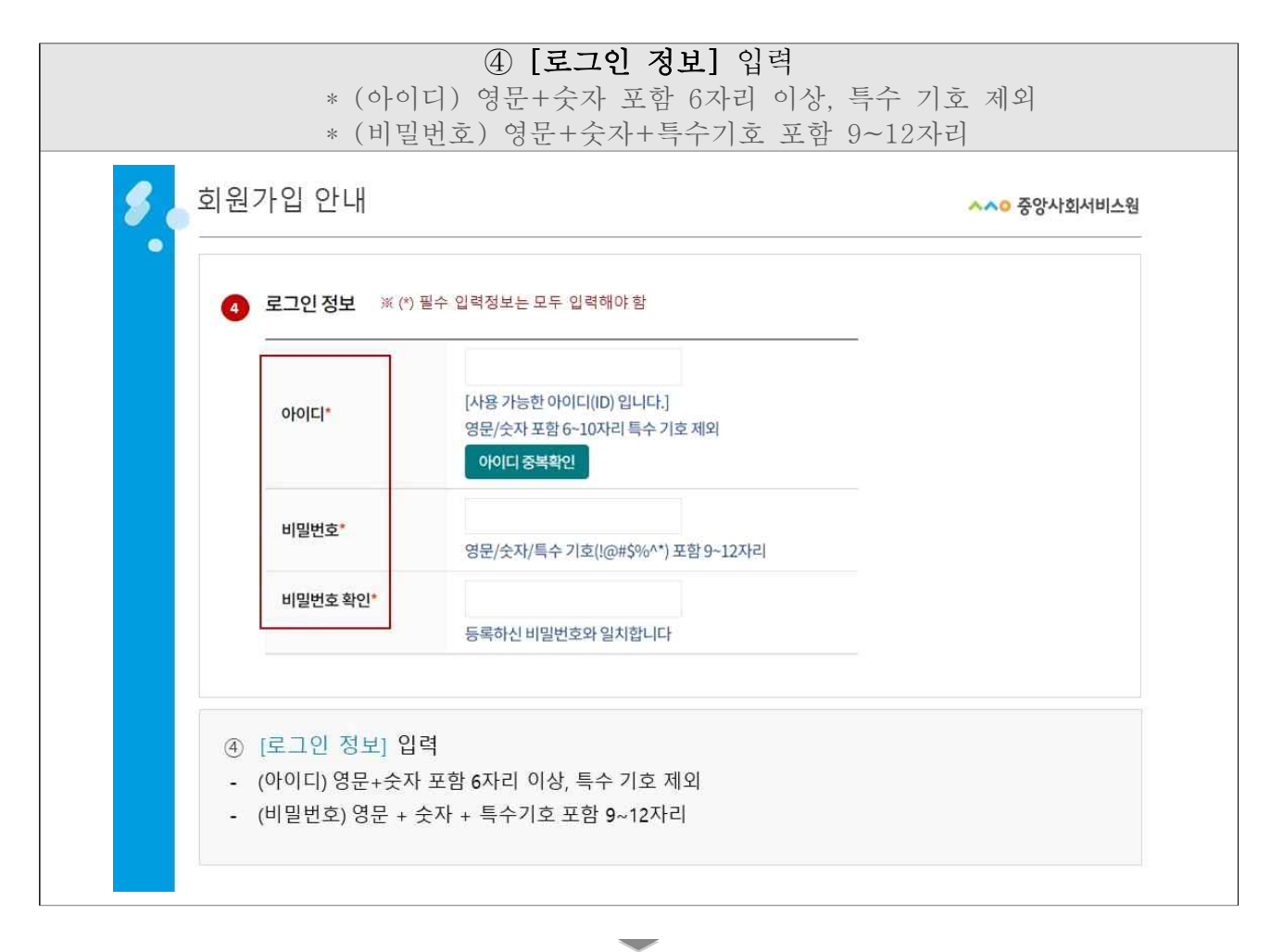

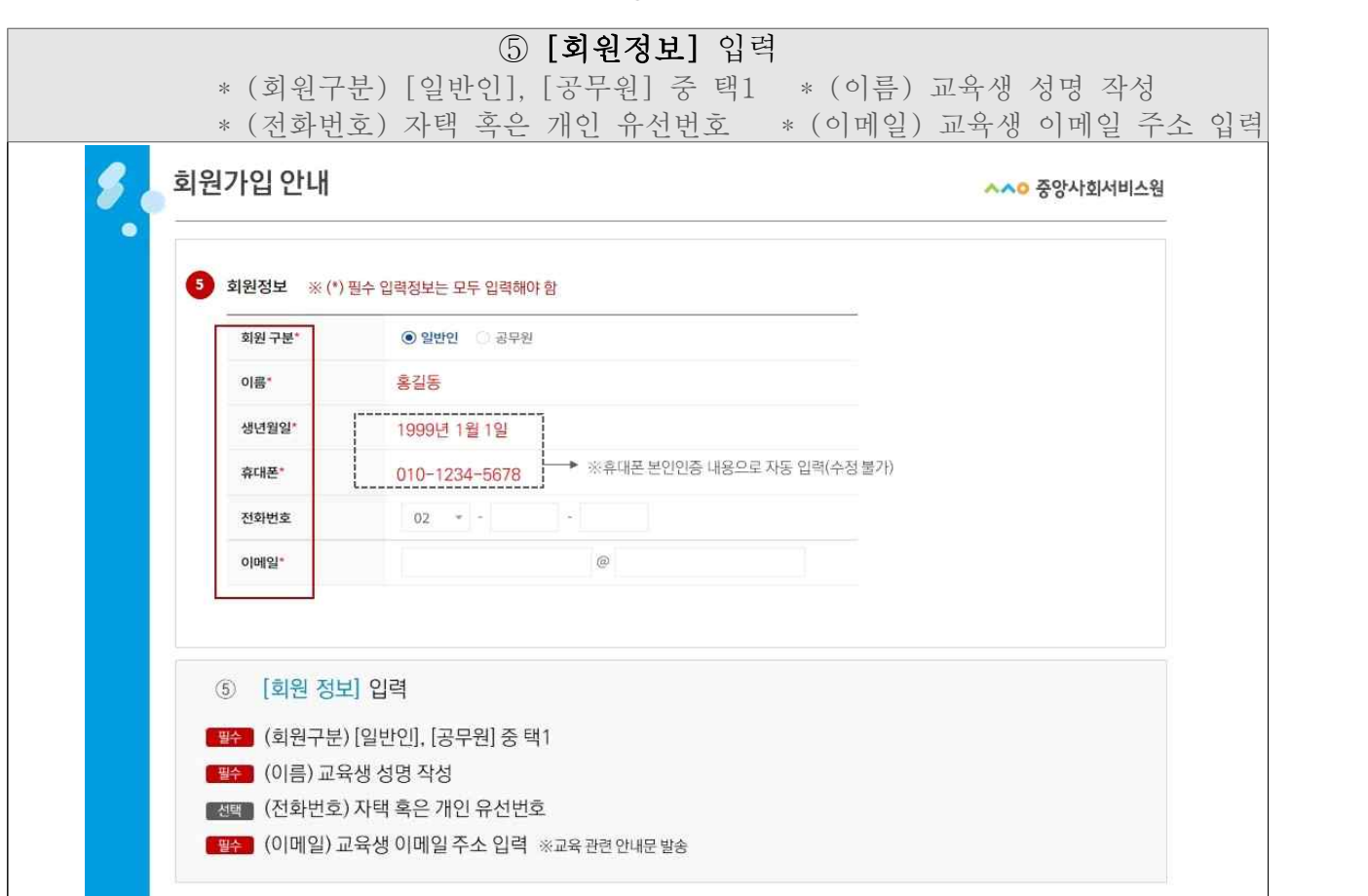

 $\mathbf{I}$ 

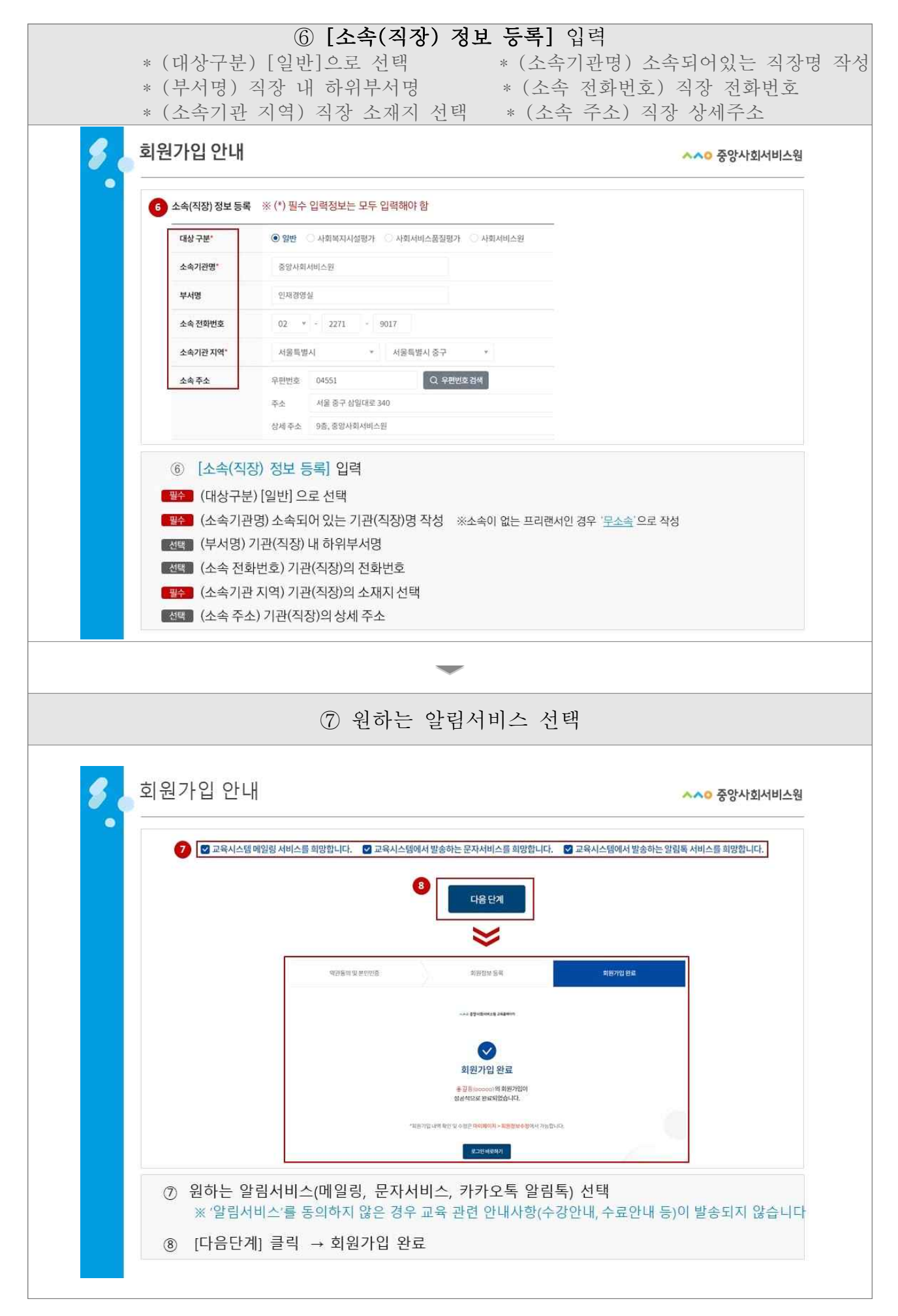

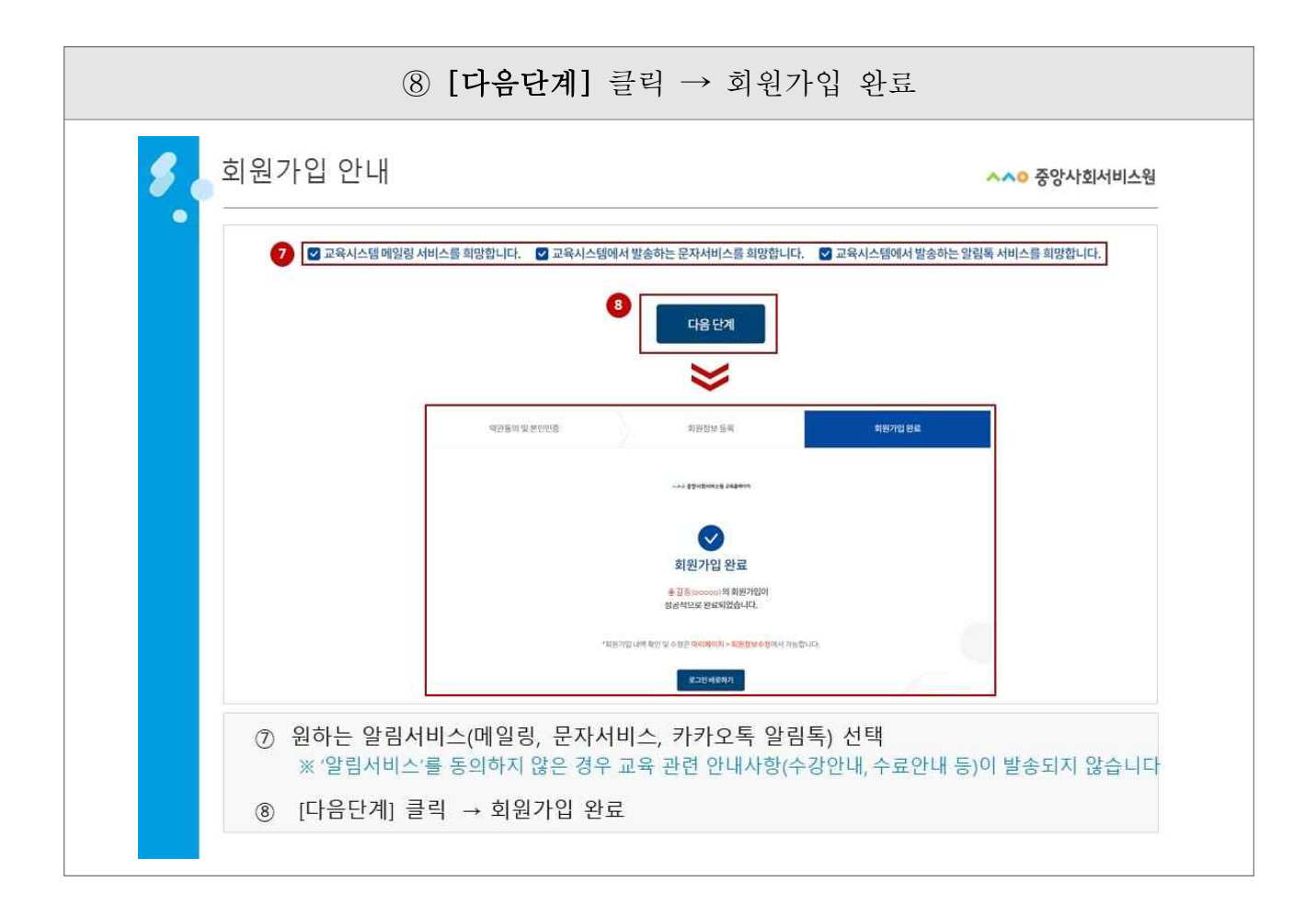

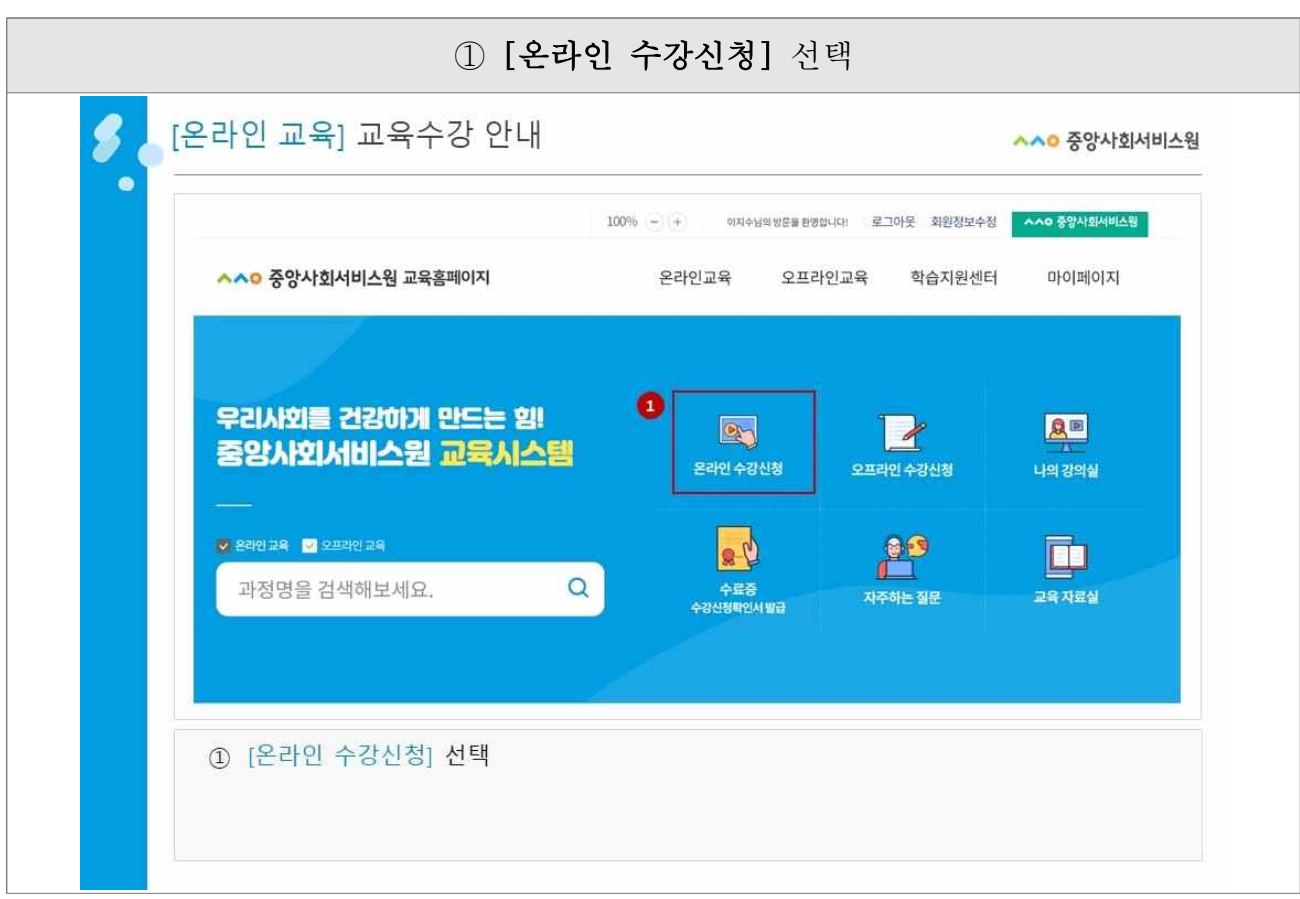

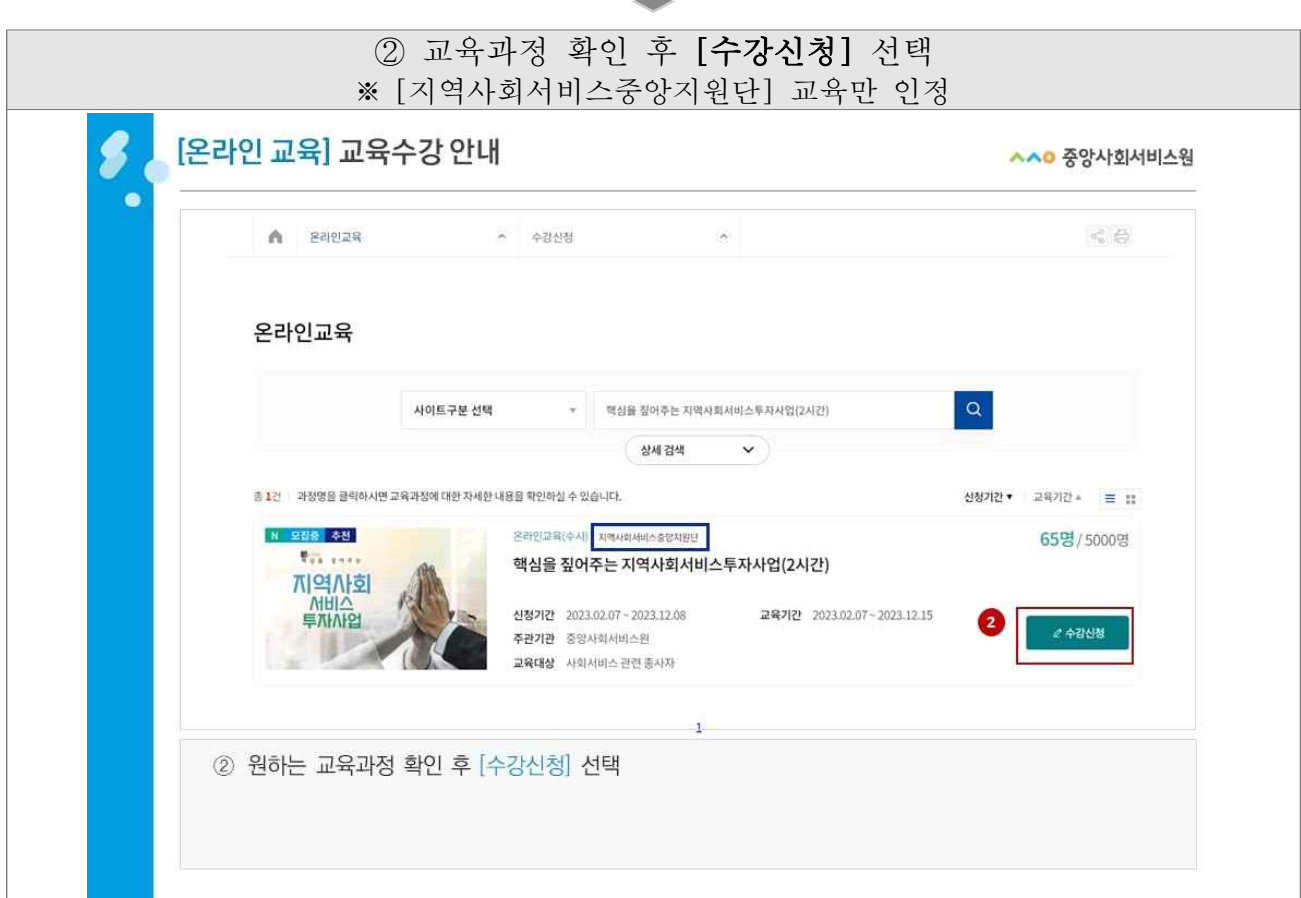

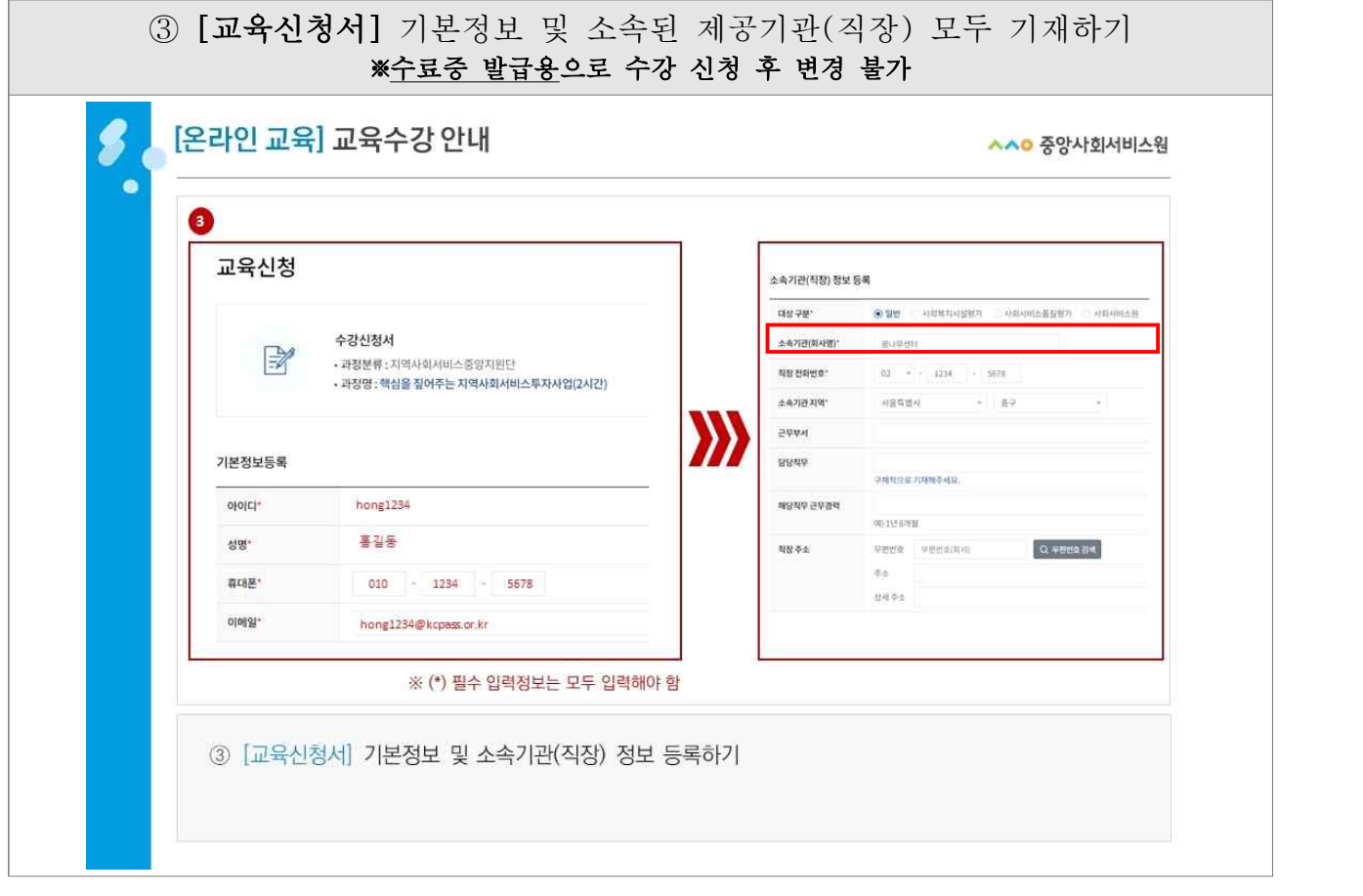

 $\overline{\phantom{a}}$ 

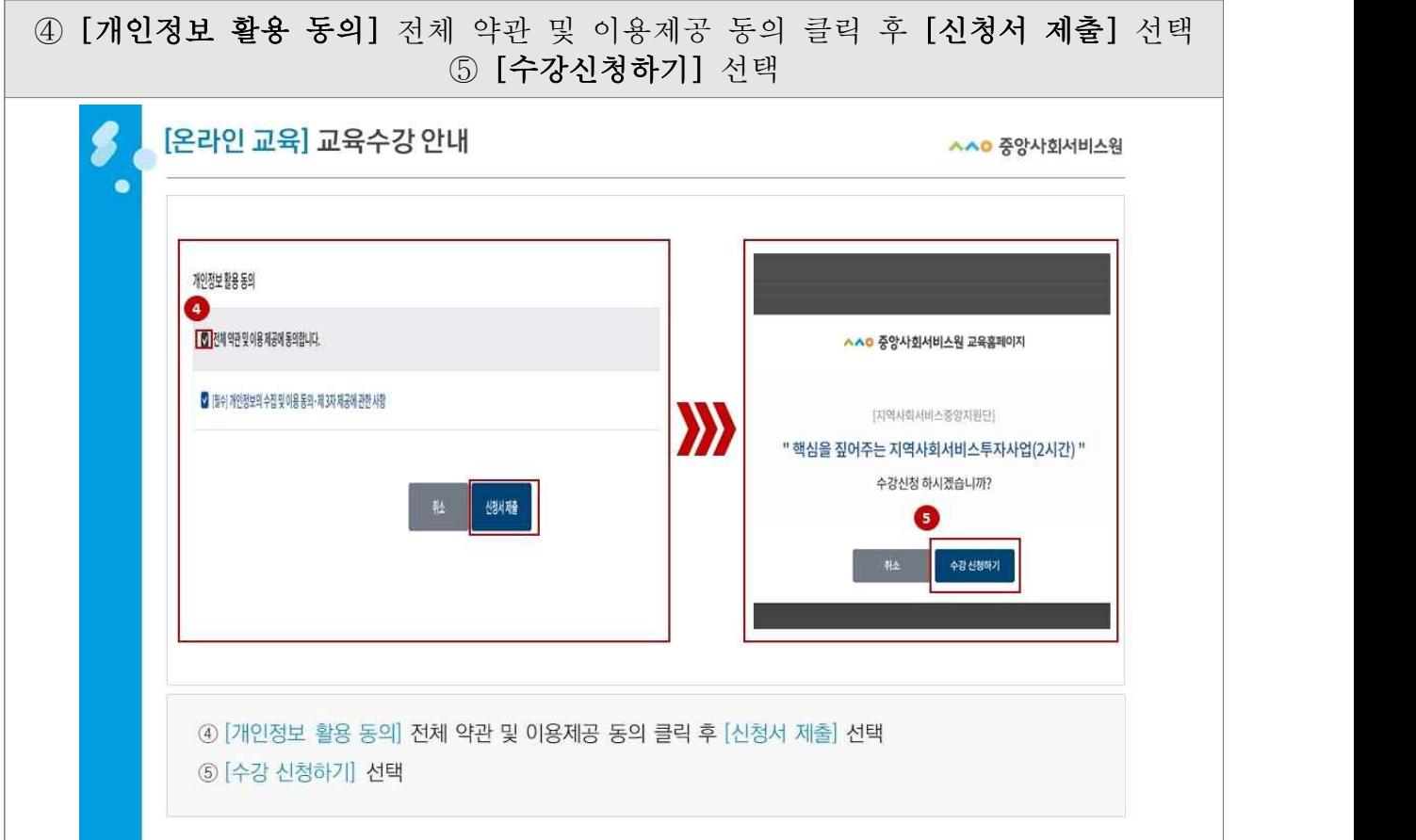

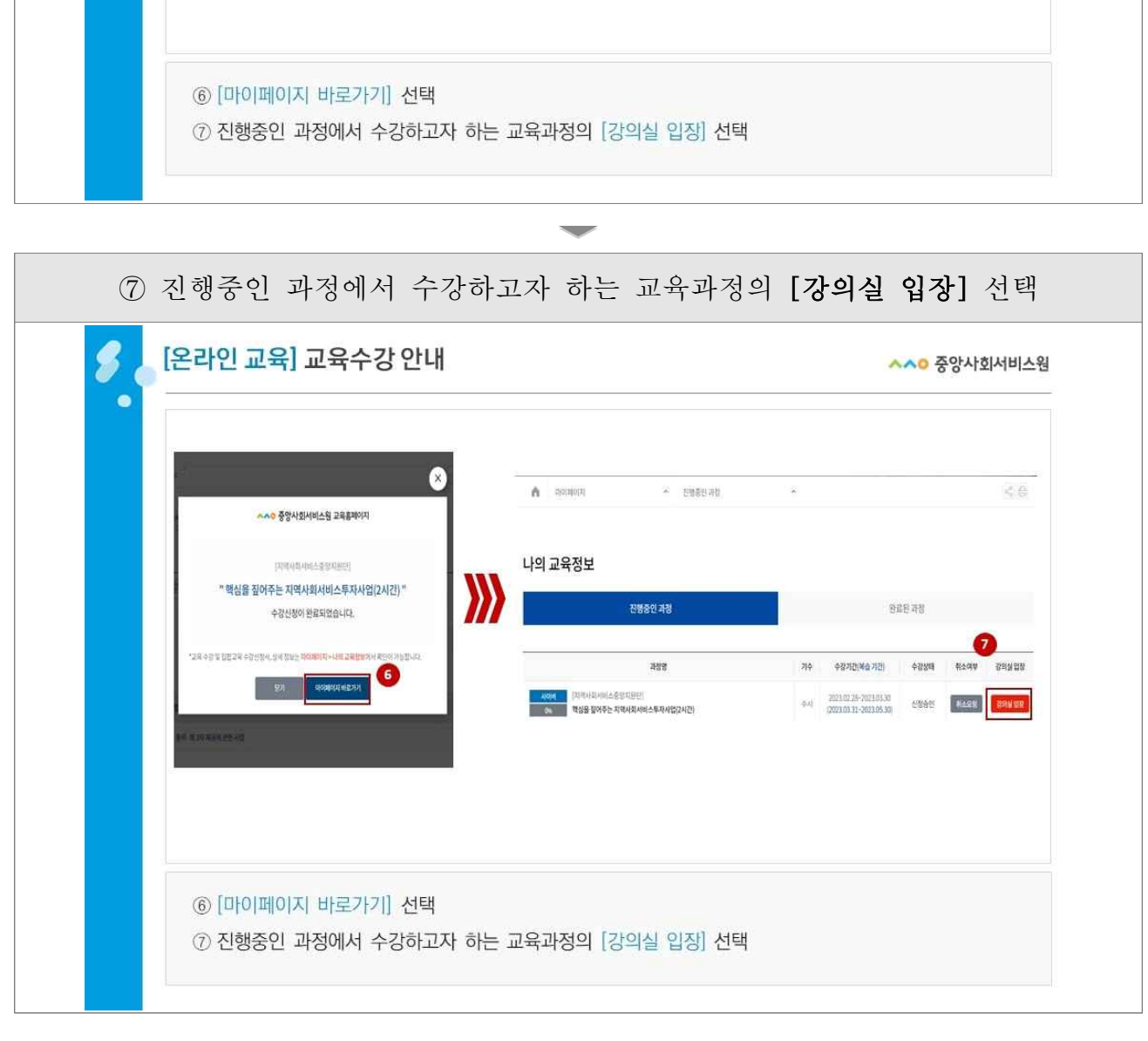

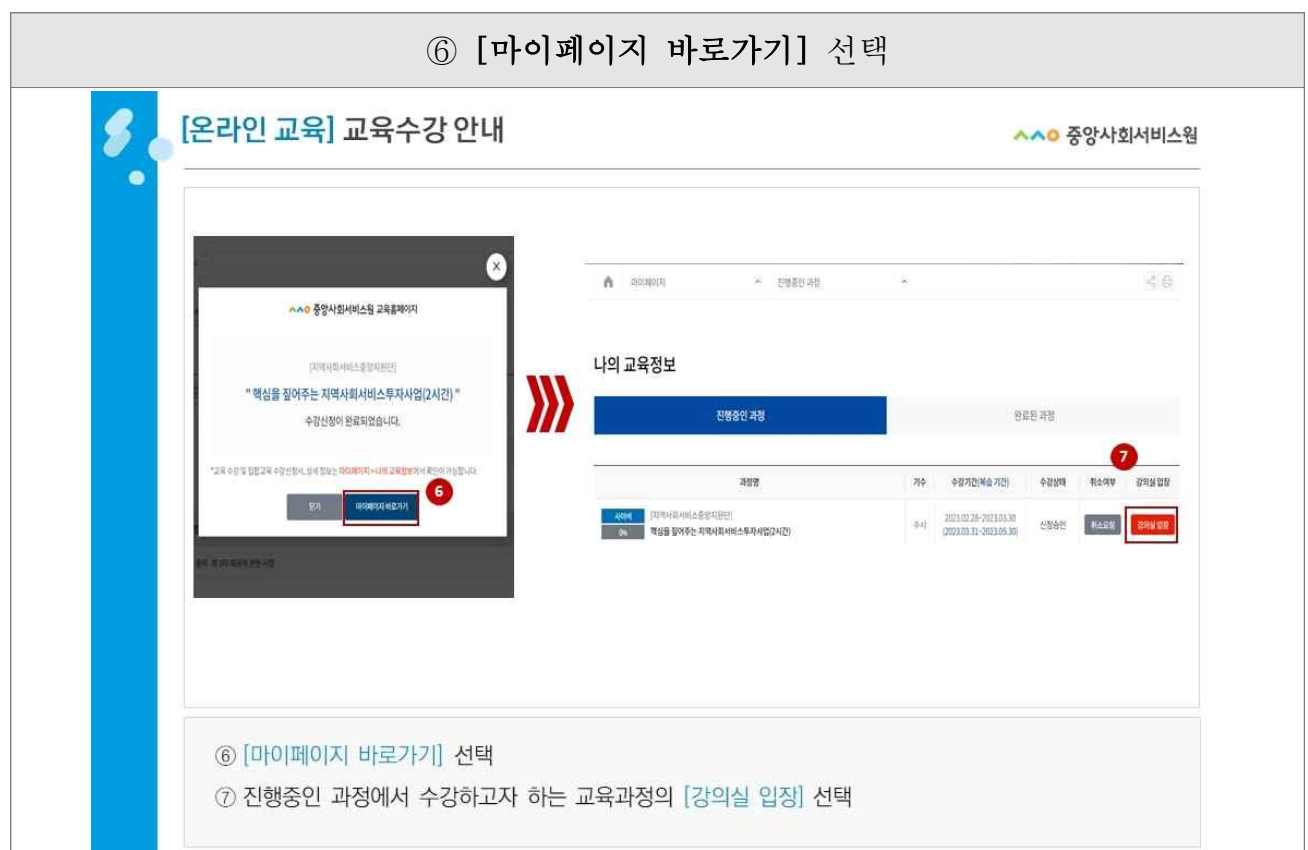

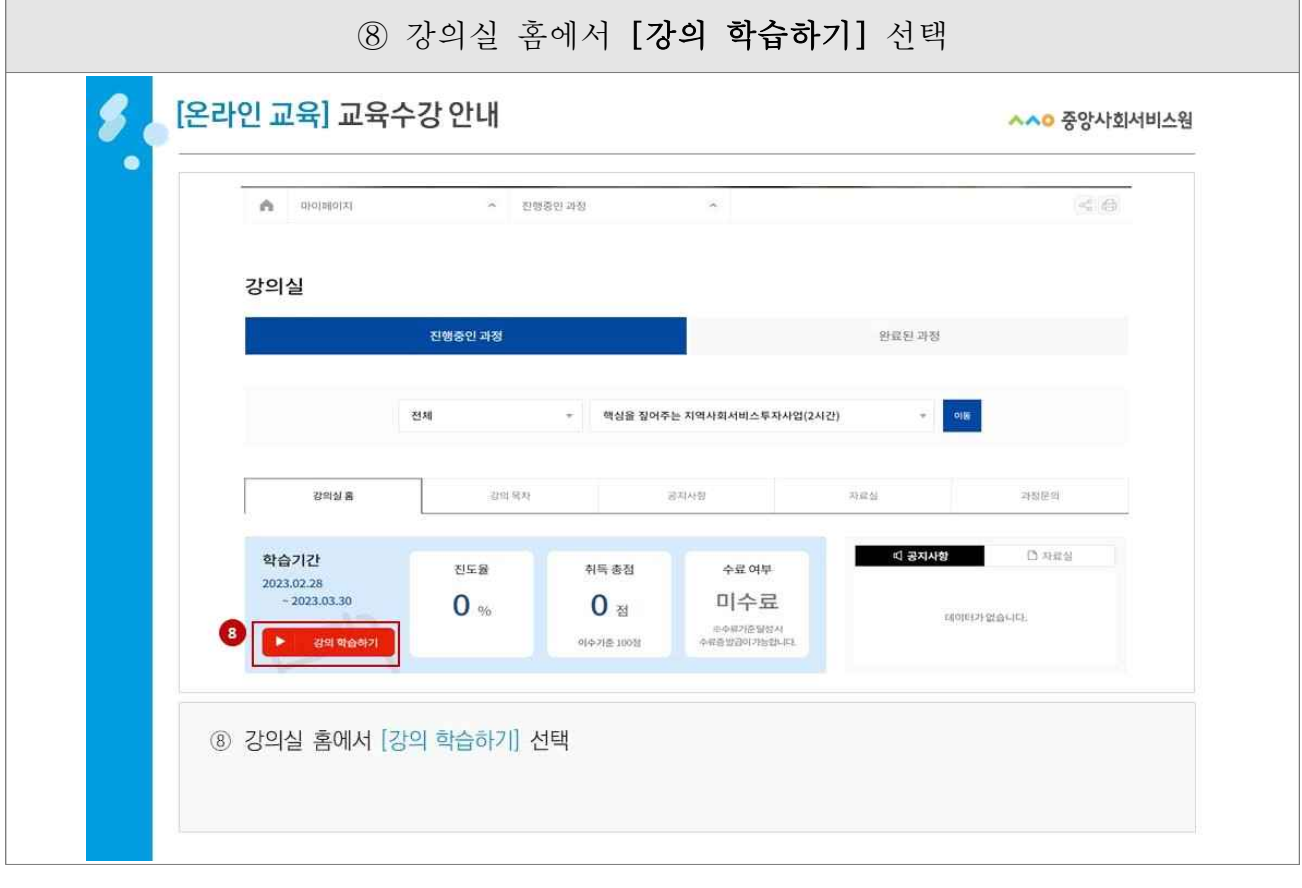

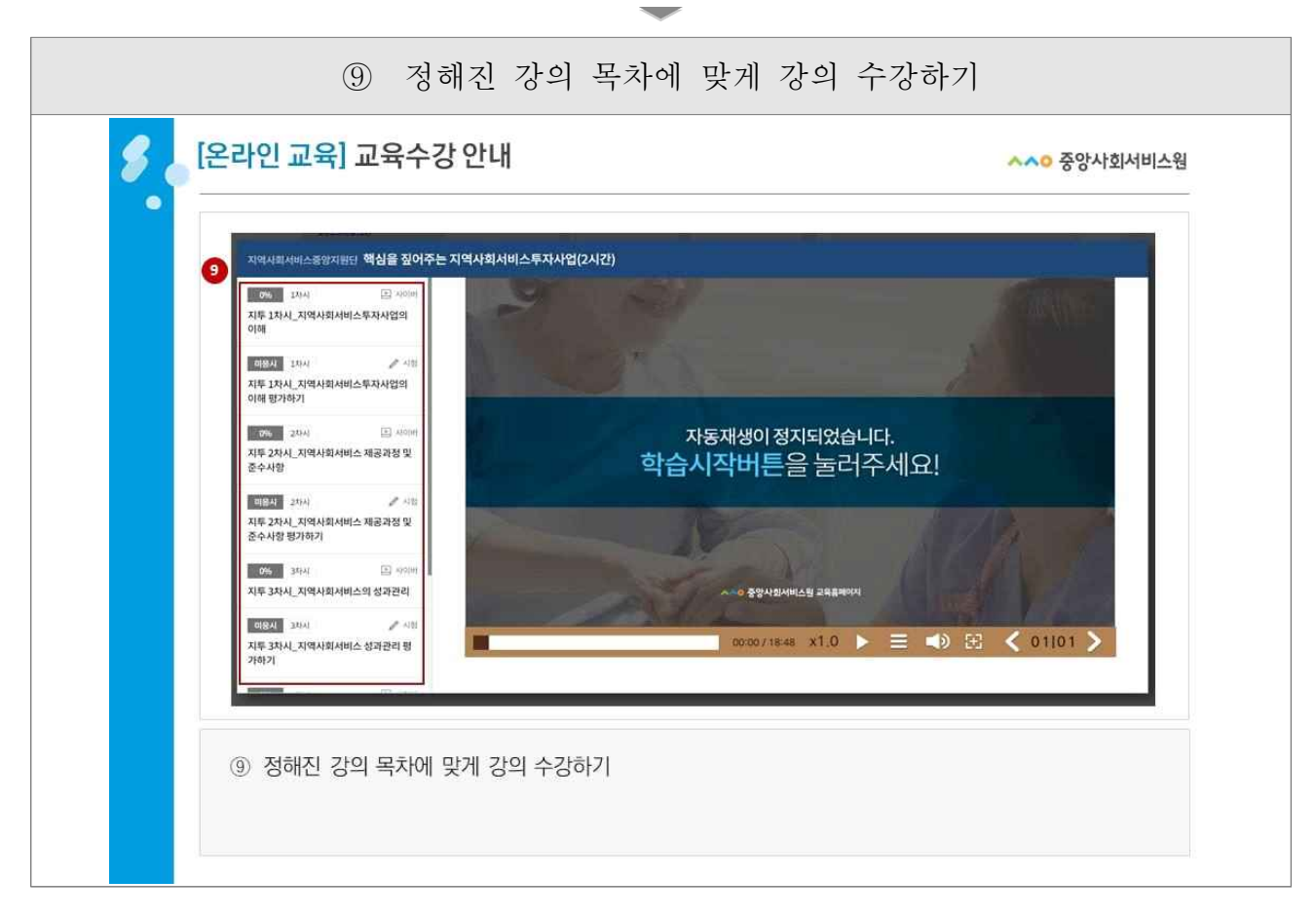

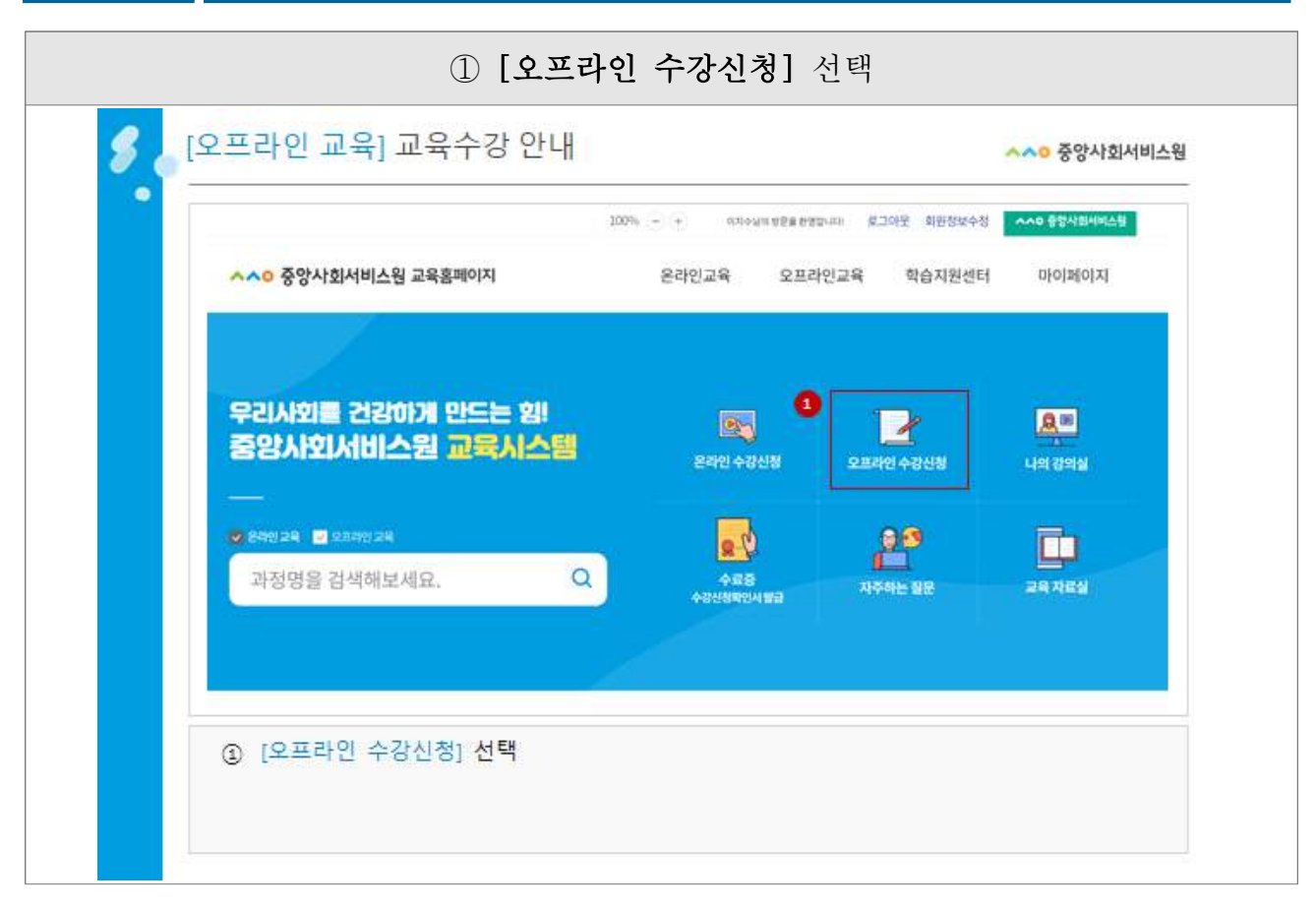

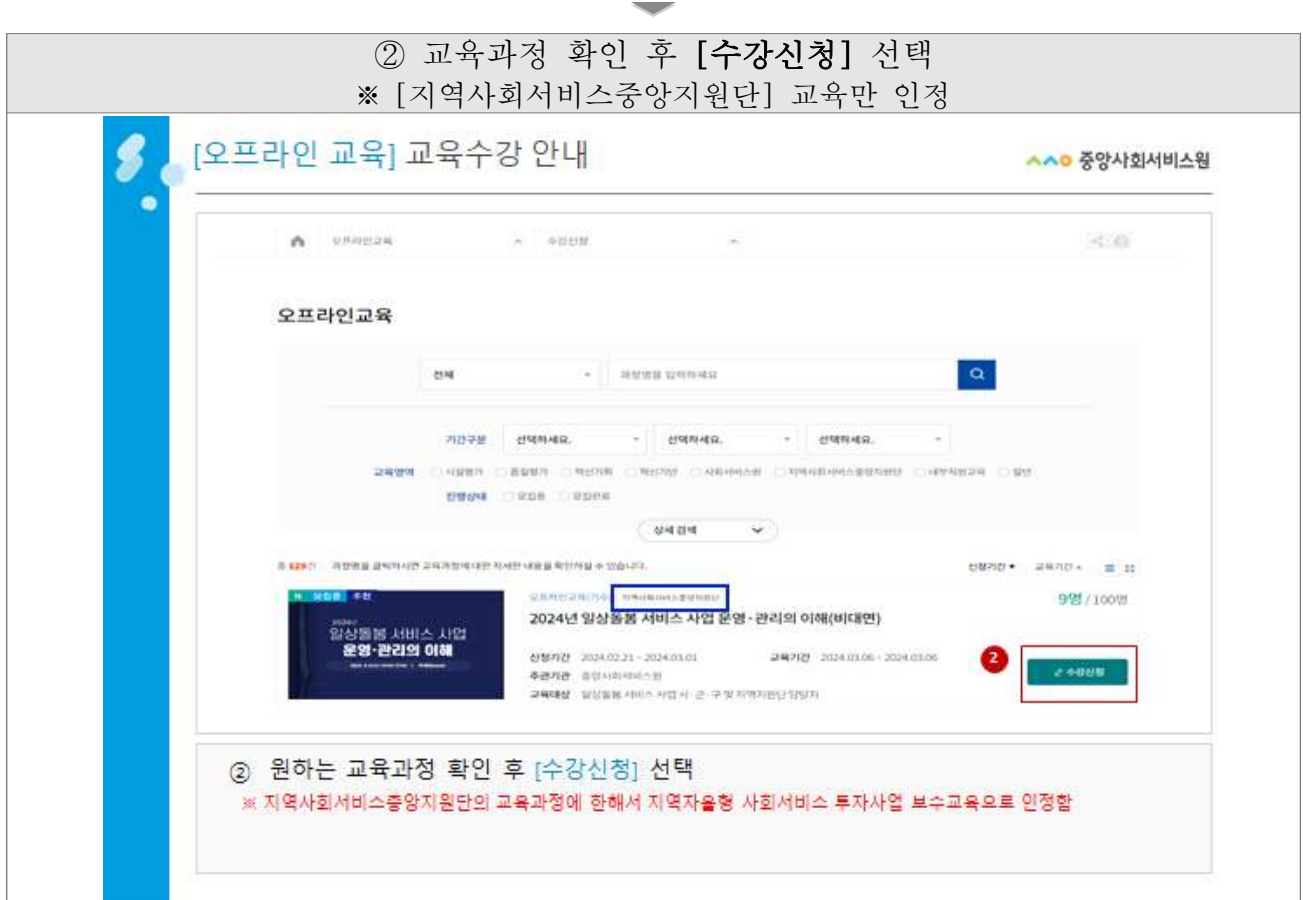

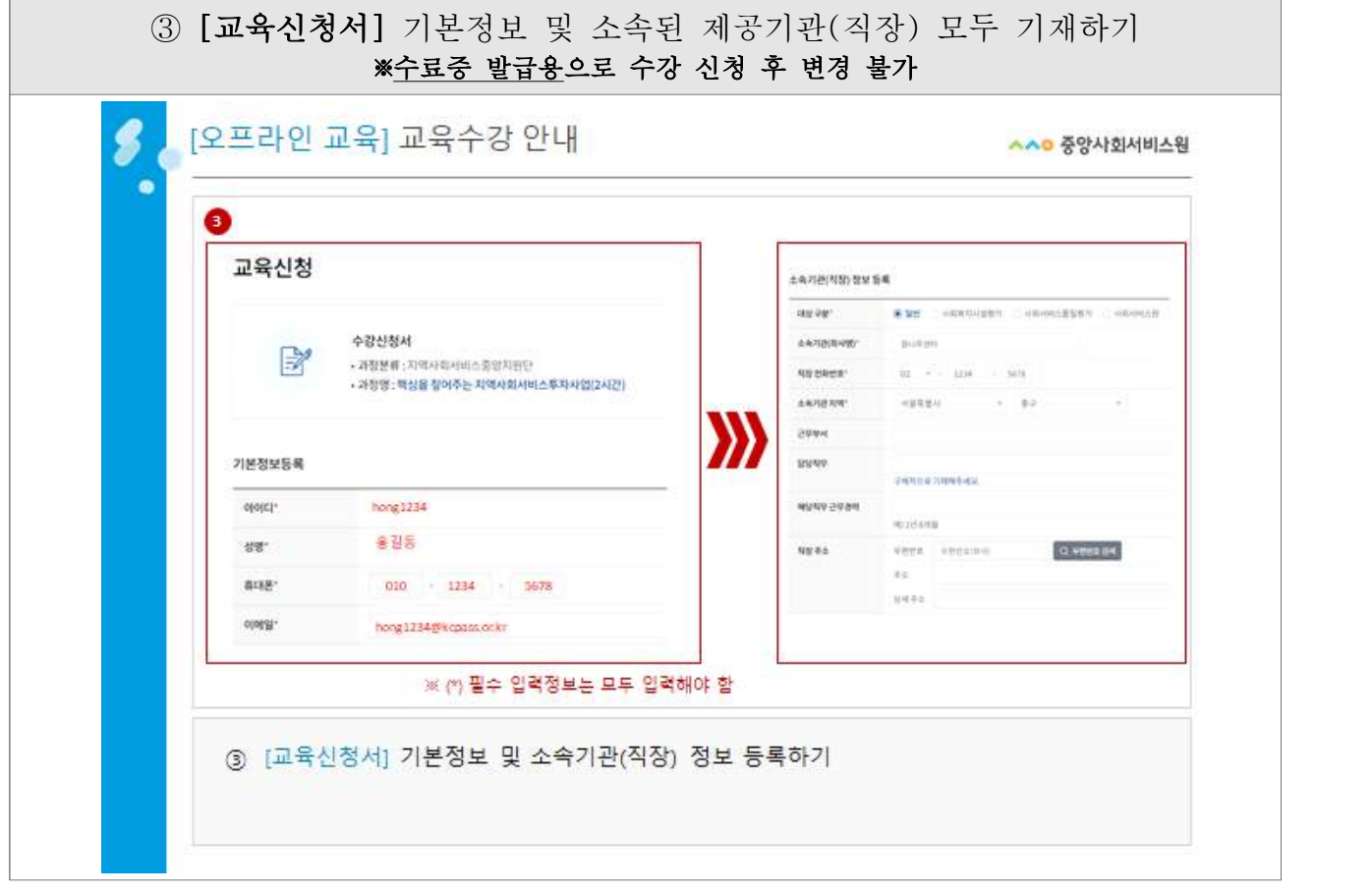

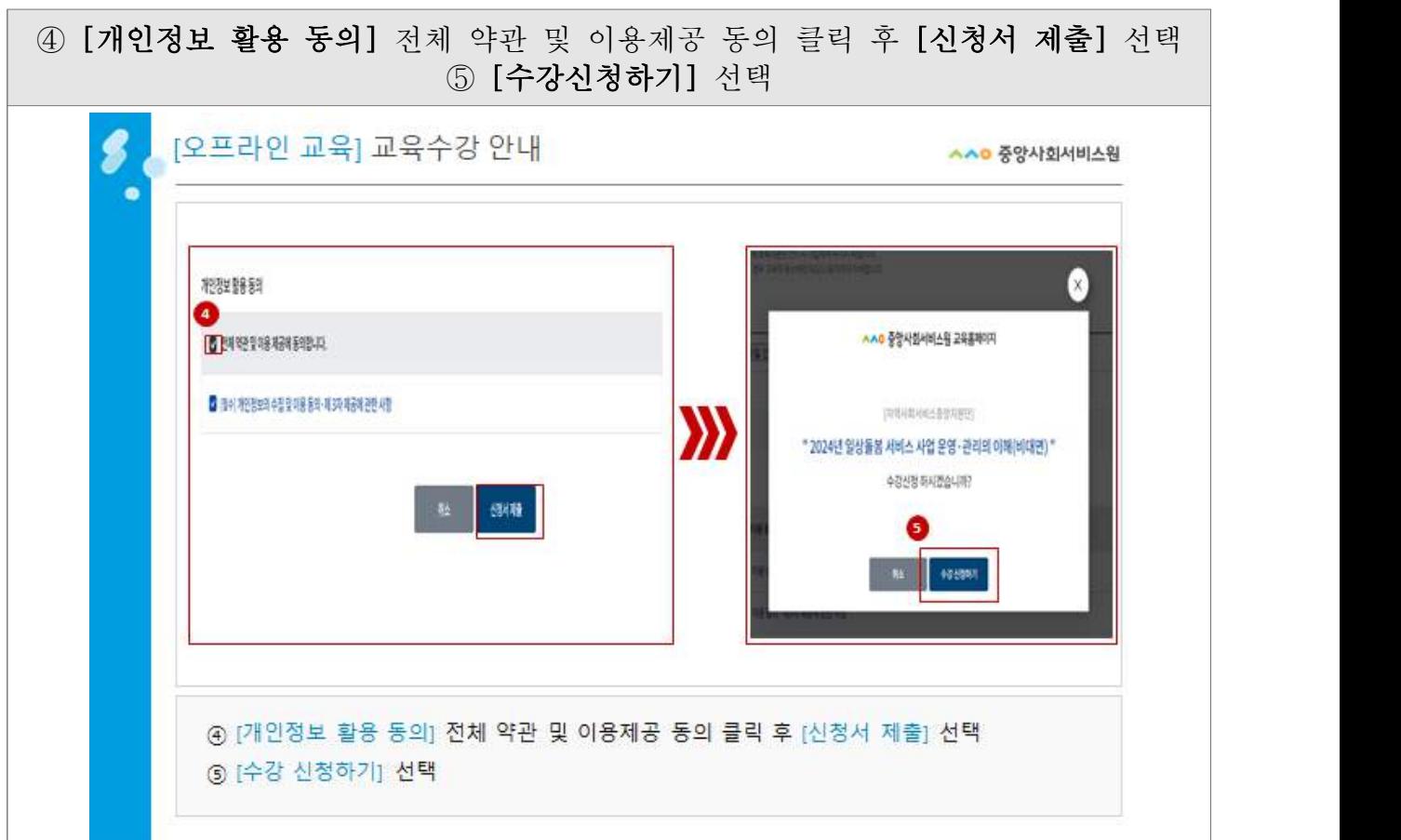

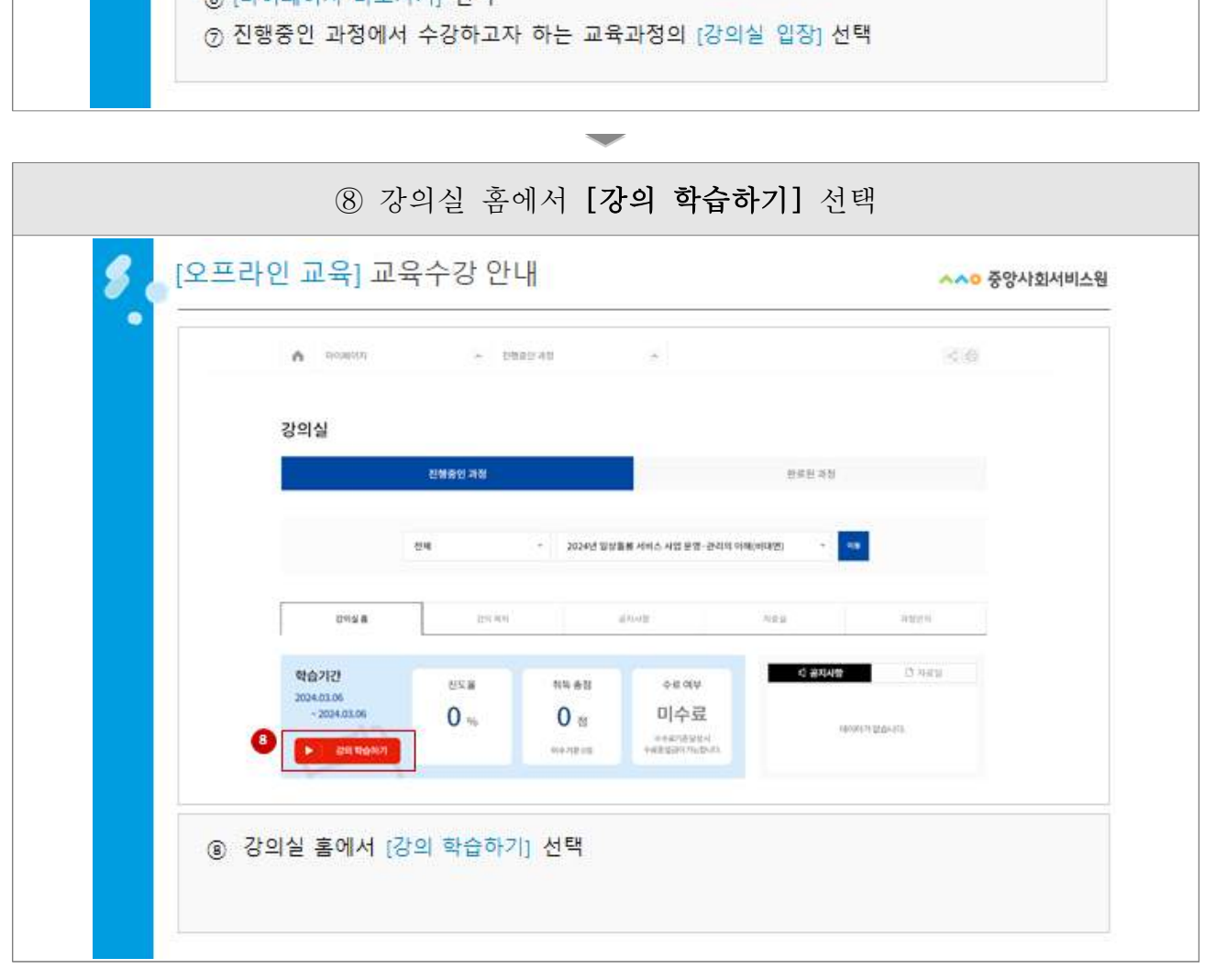

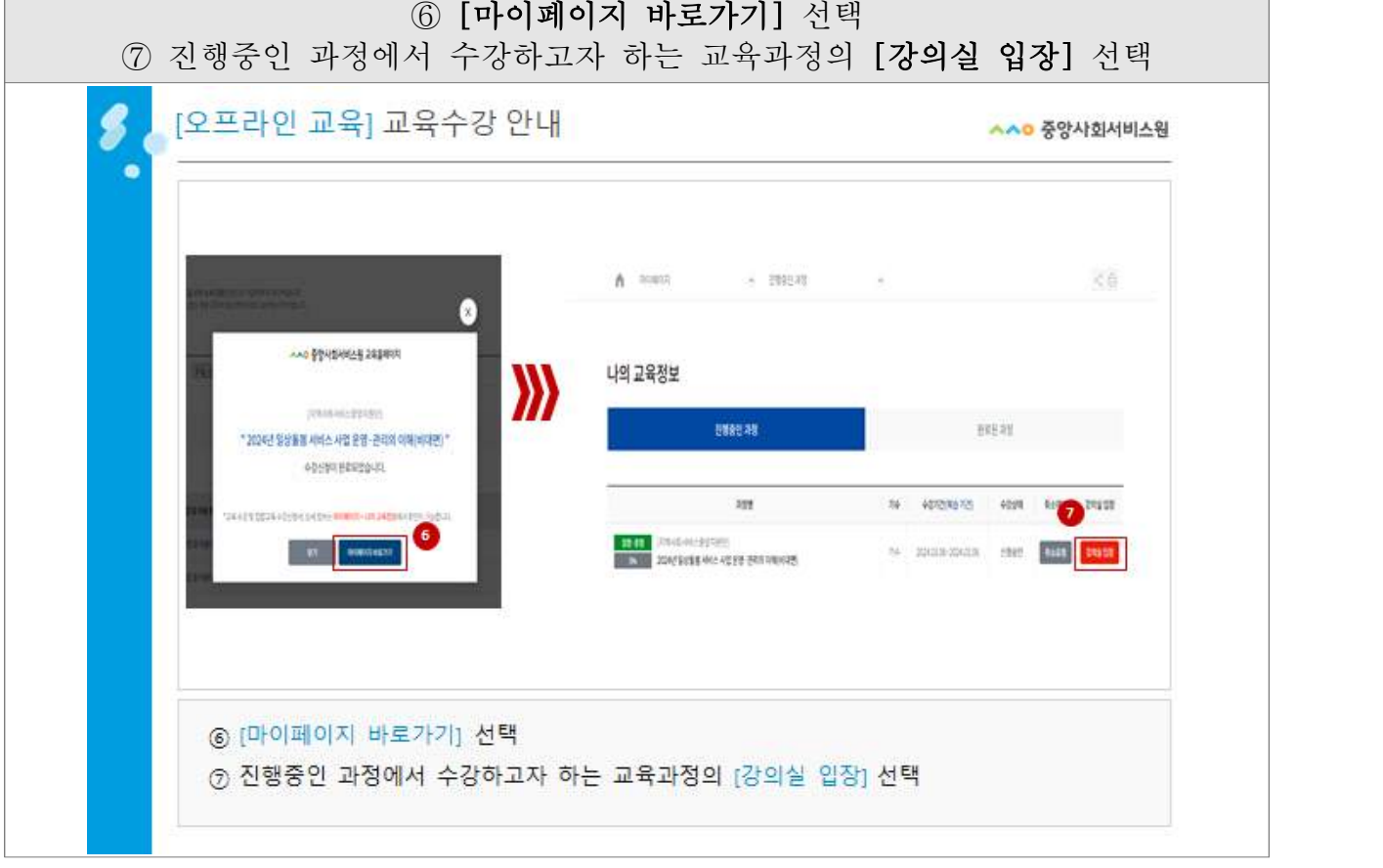

п

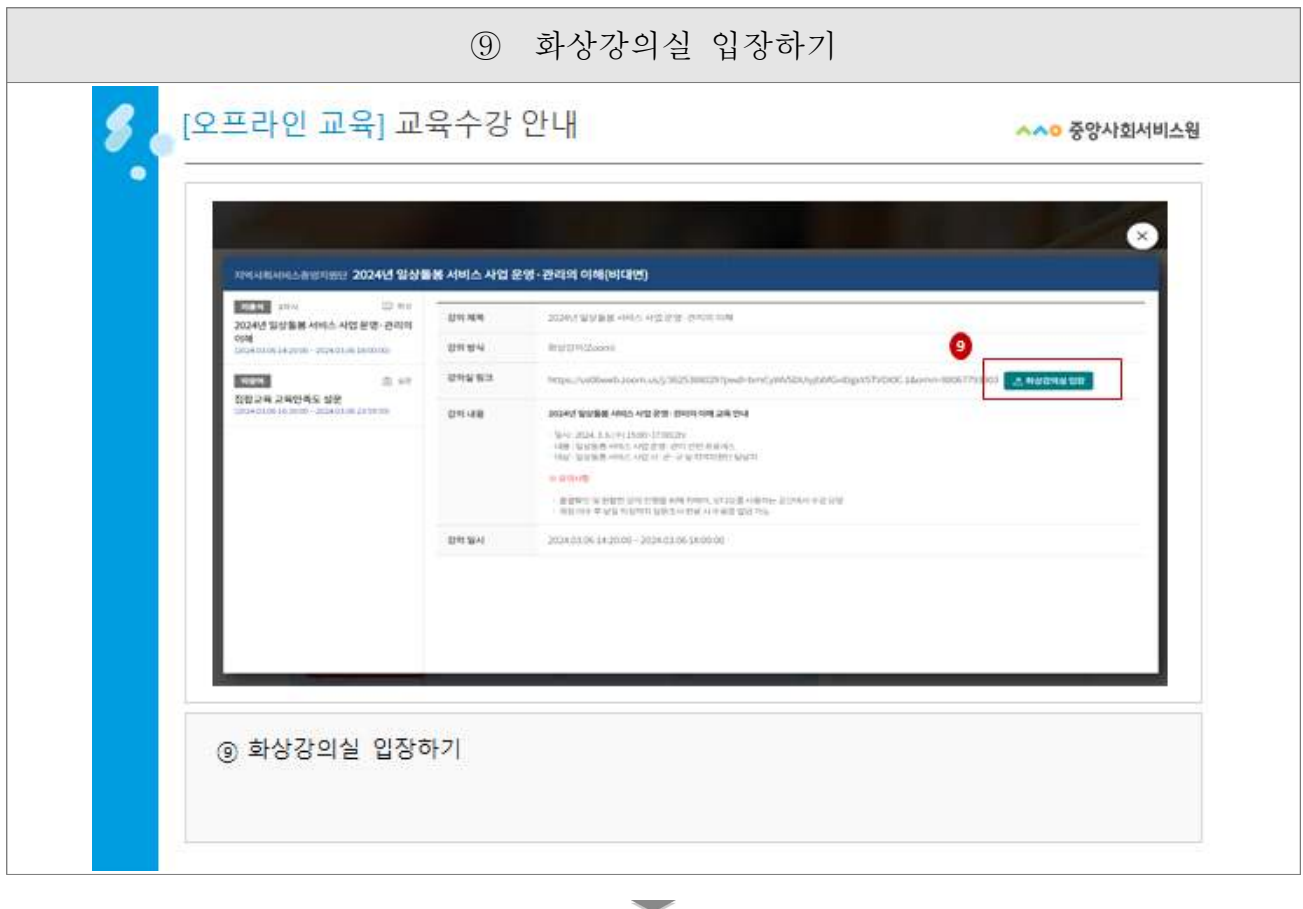

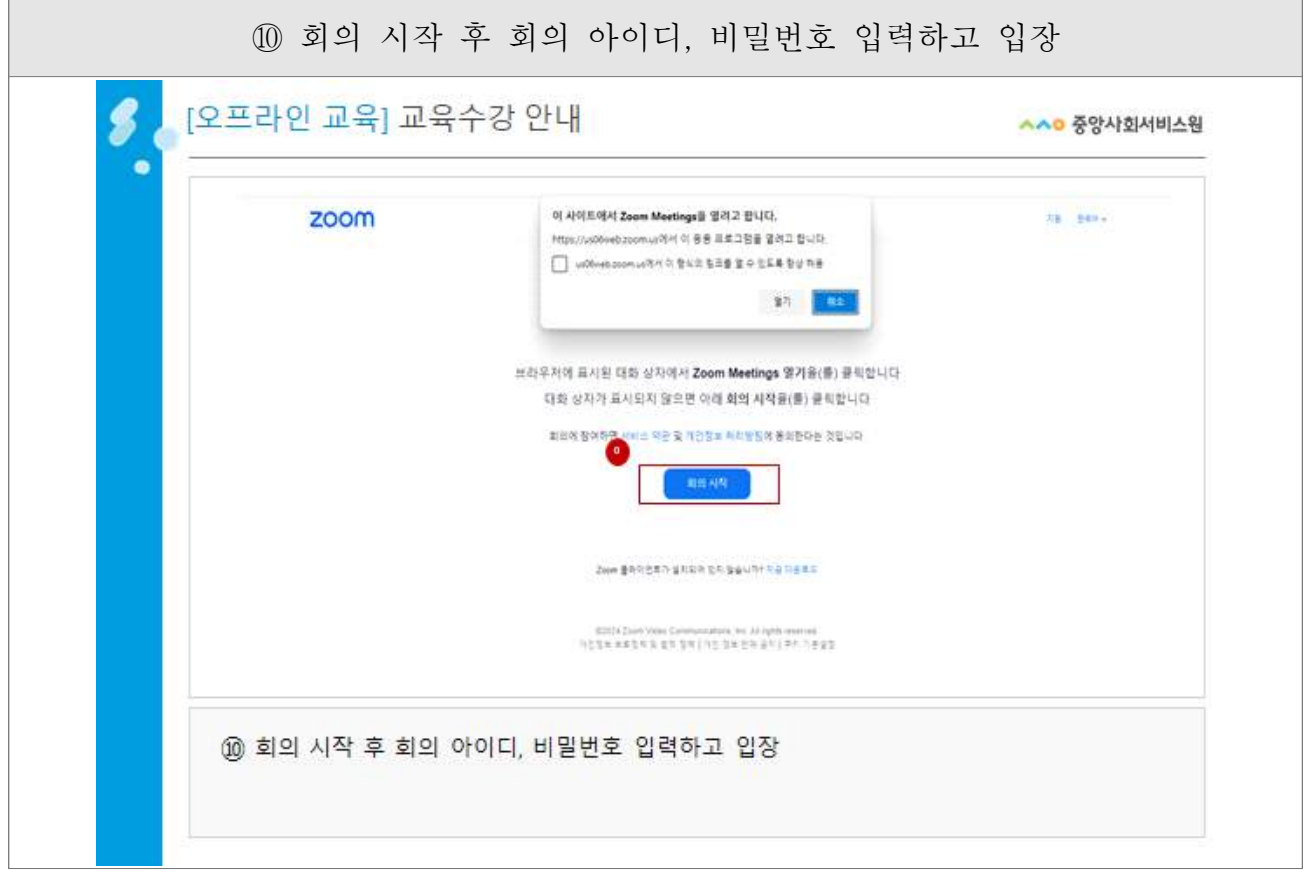

## 붙임4 집합교육 줌(ZOOM) 접속 안내

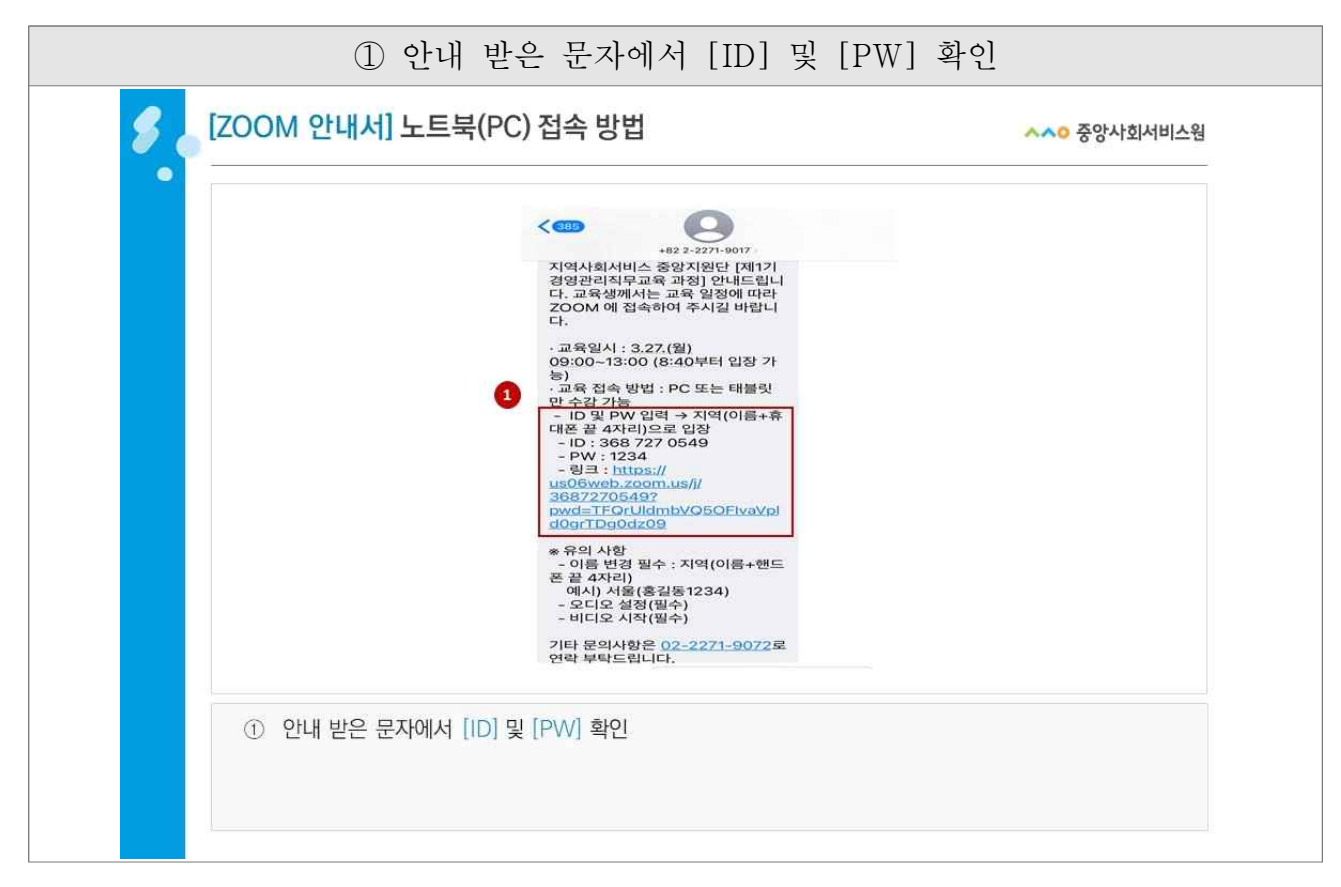

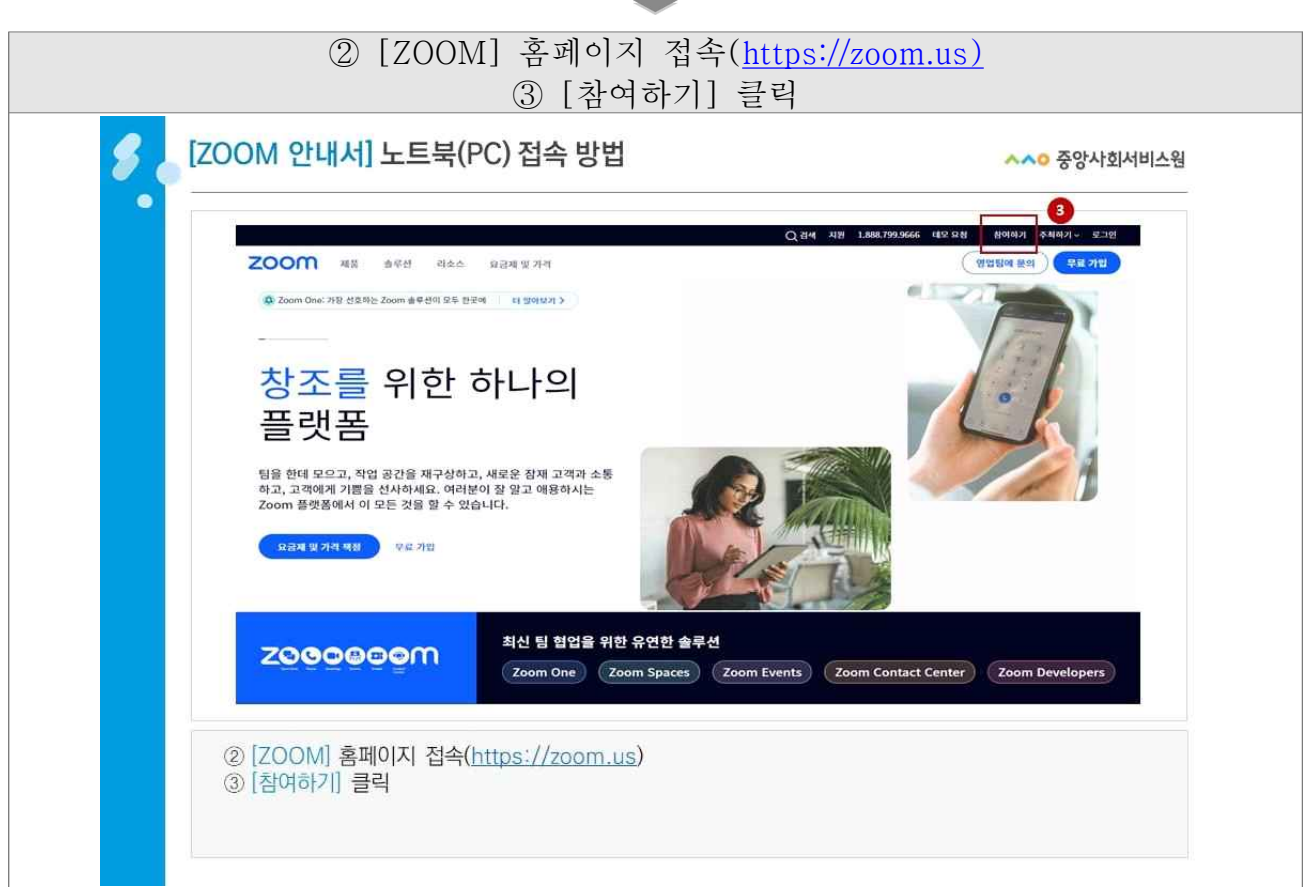

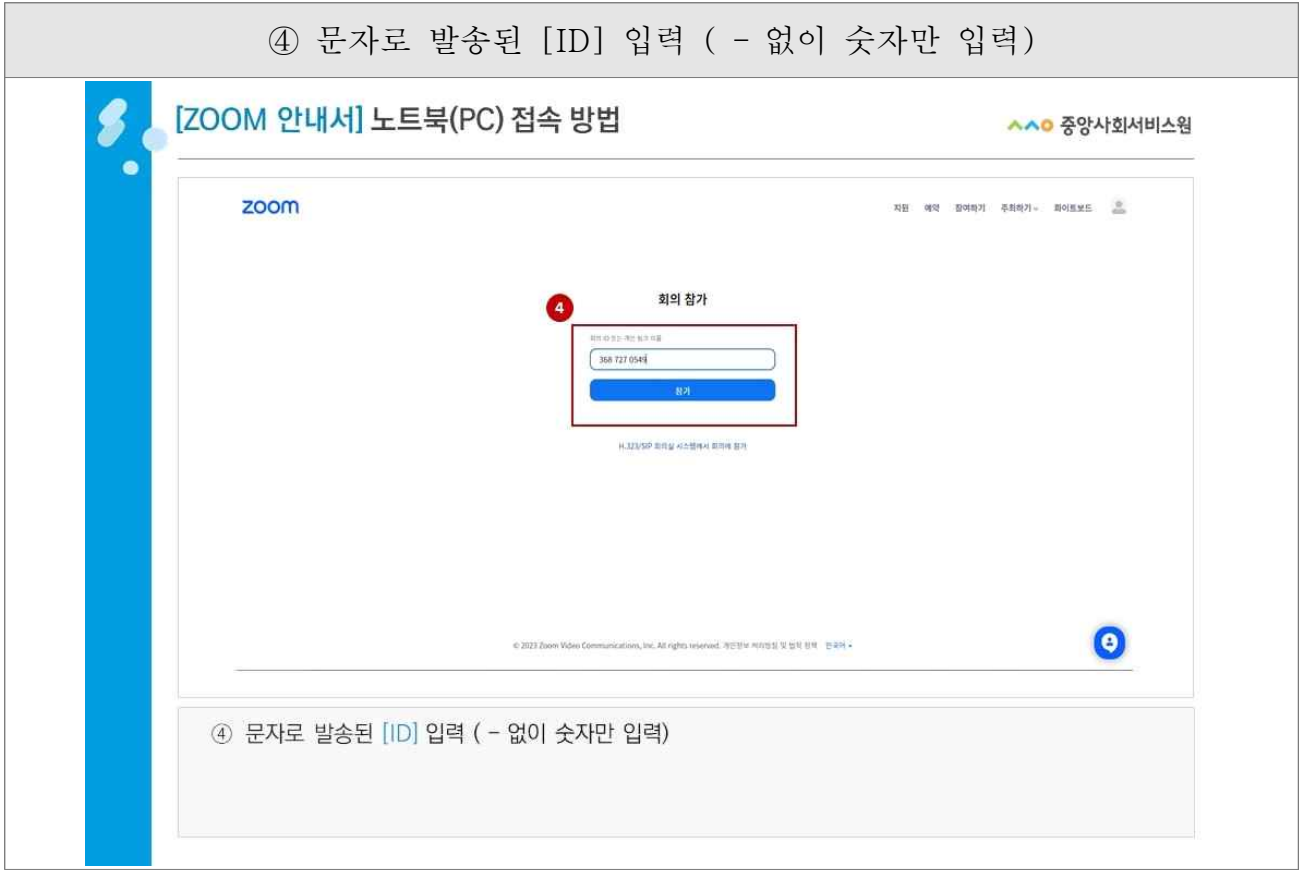

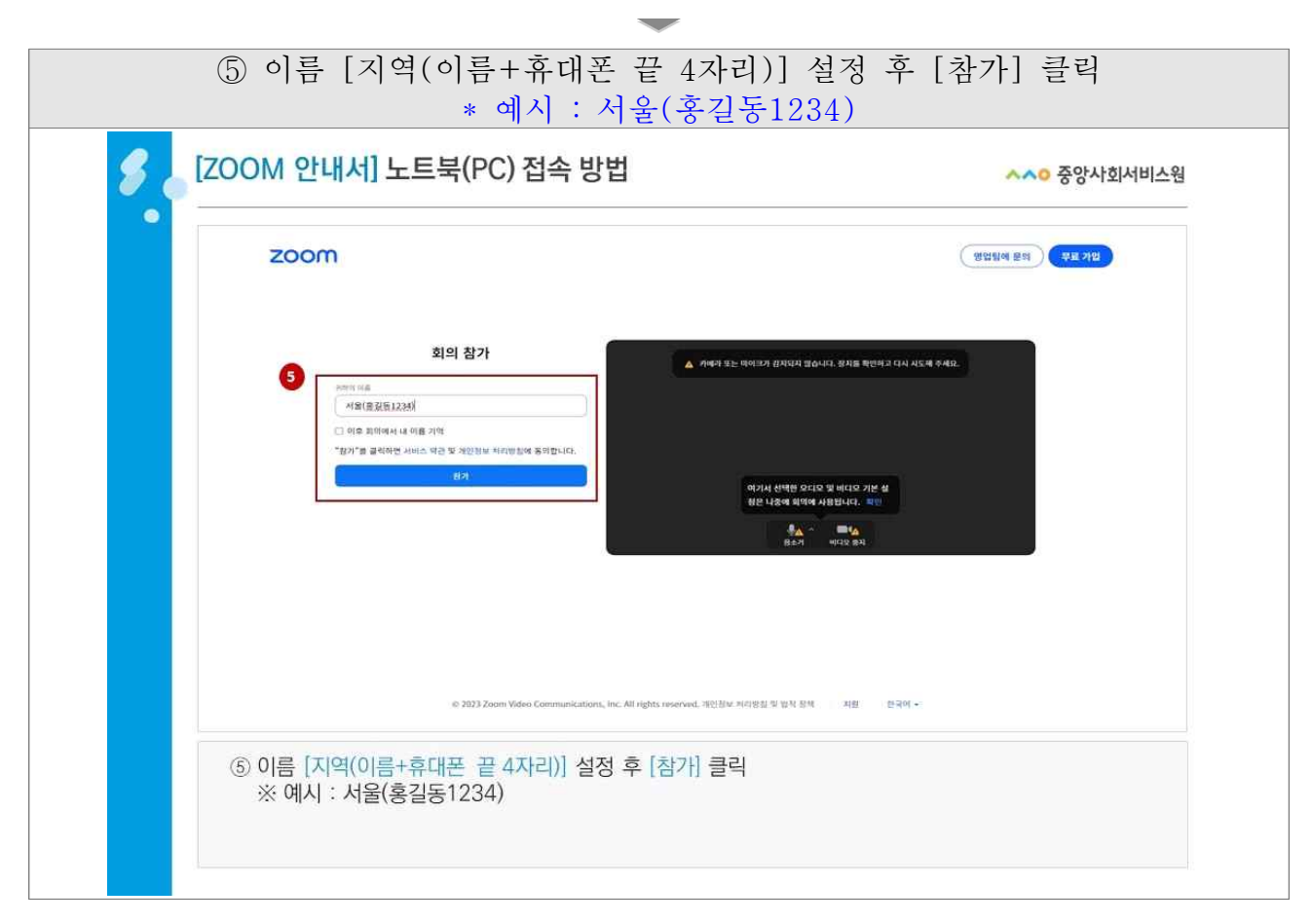

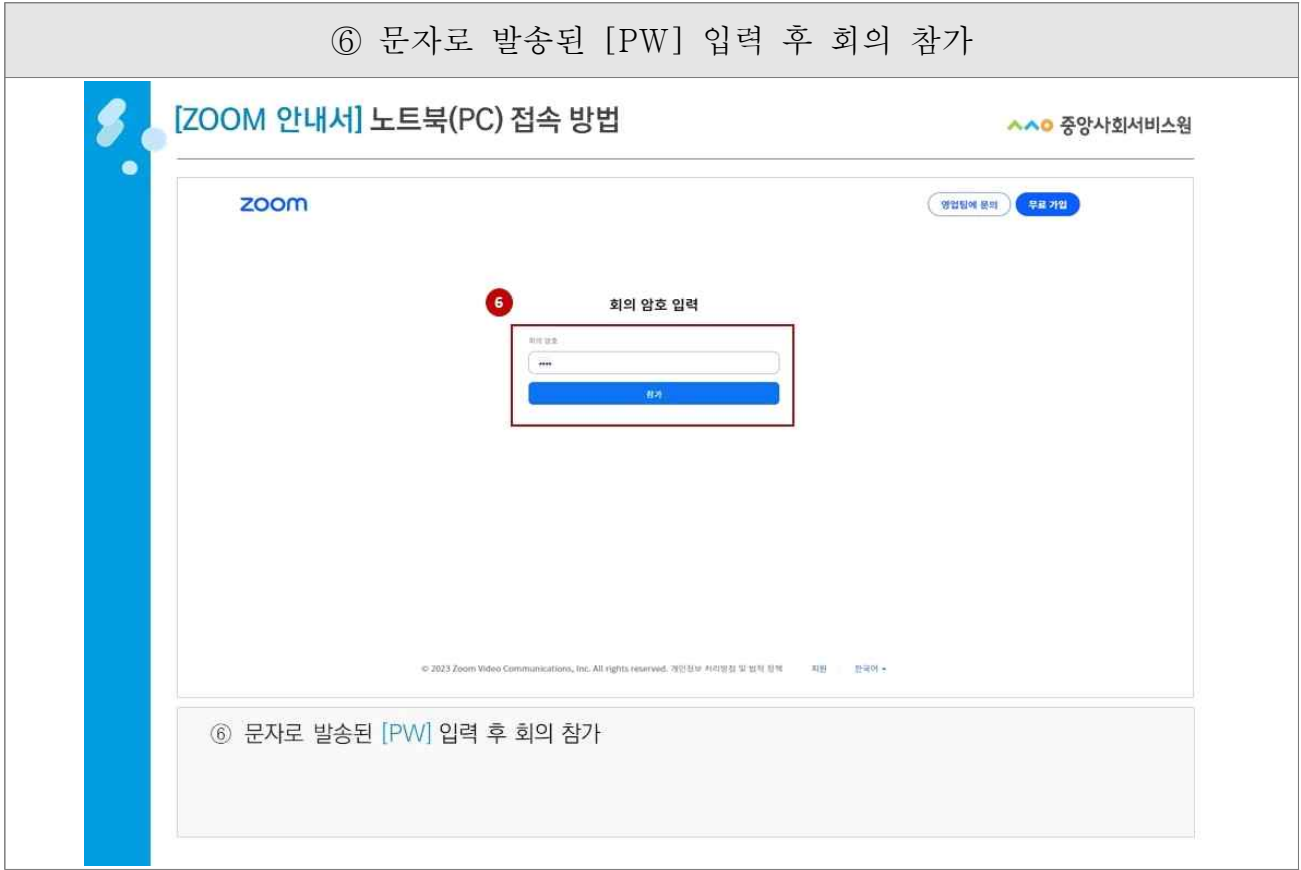

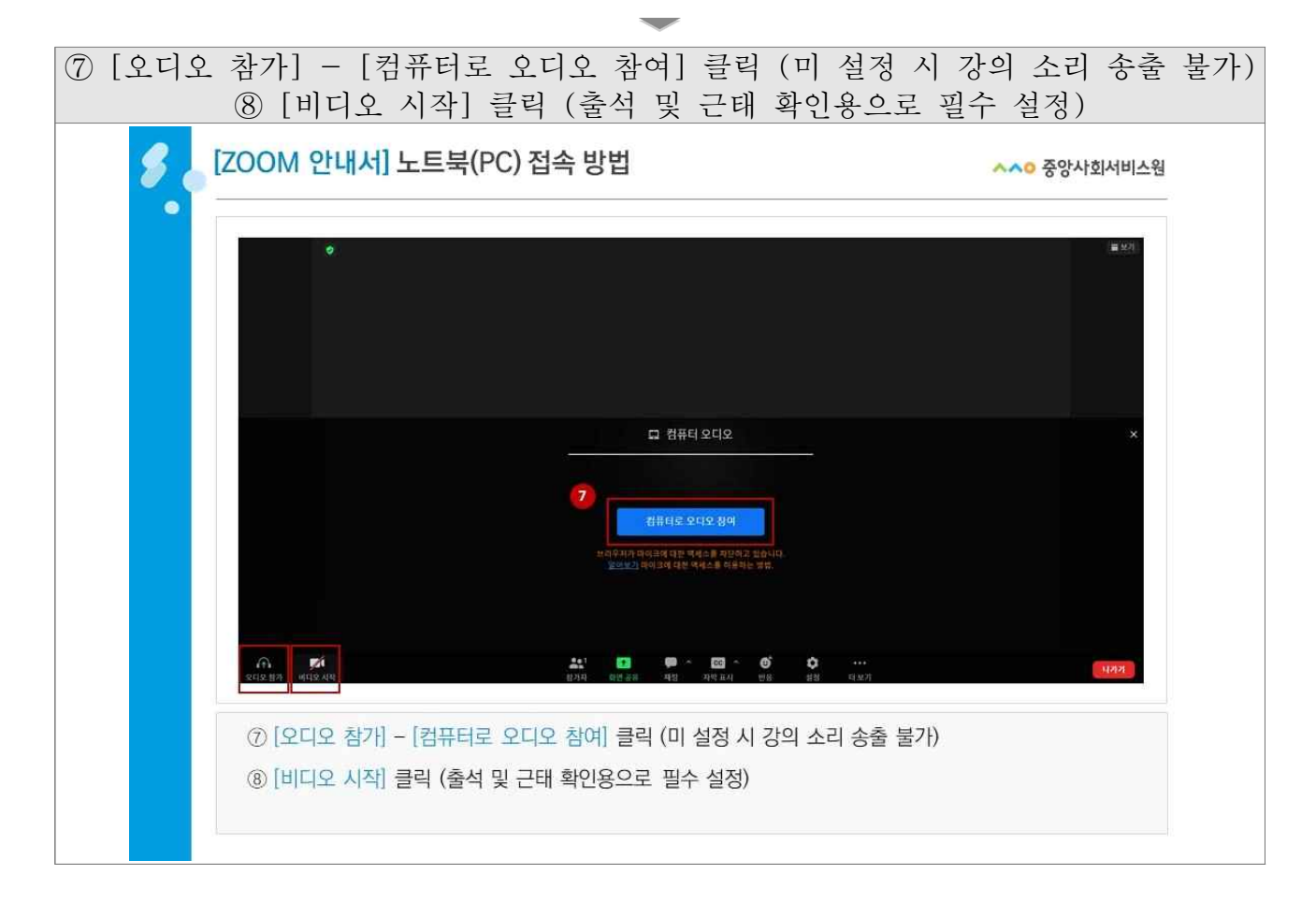

## 붙임5 지역자율형 사회서비스 투자사업 보수교육 수료증 발급

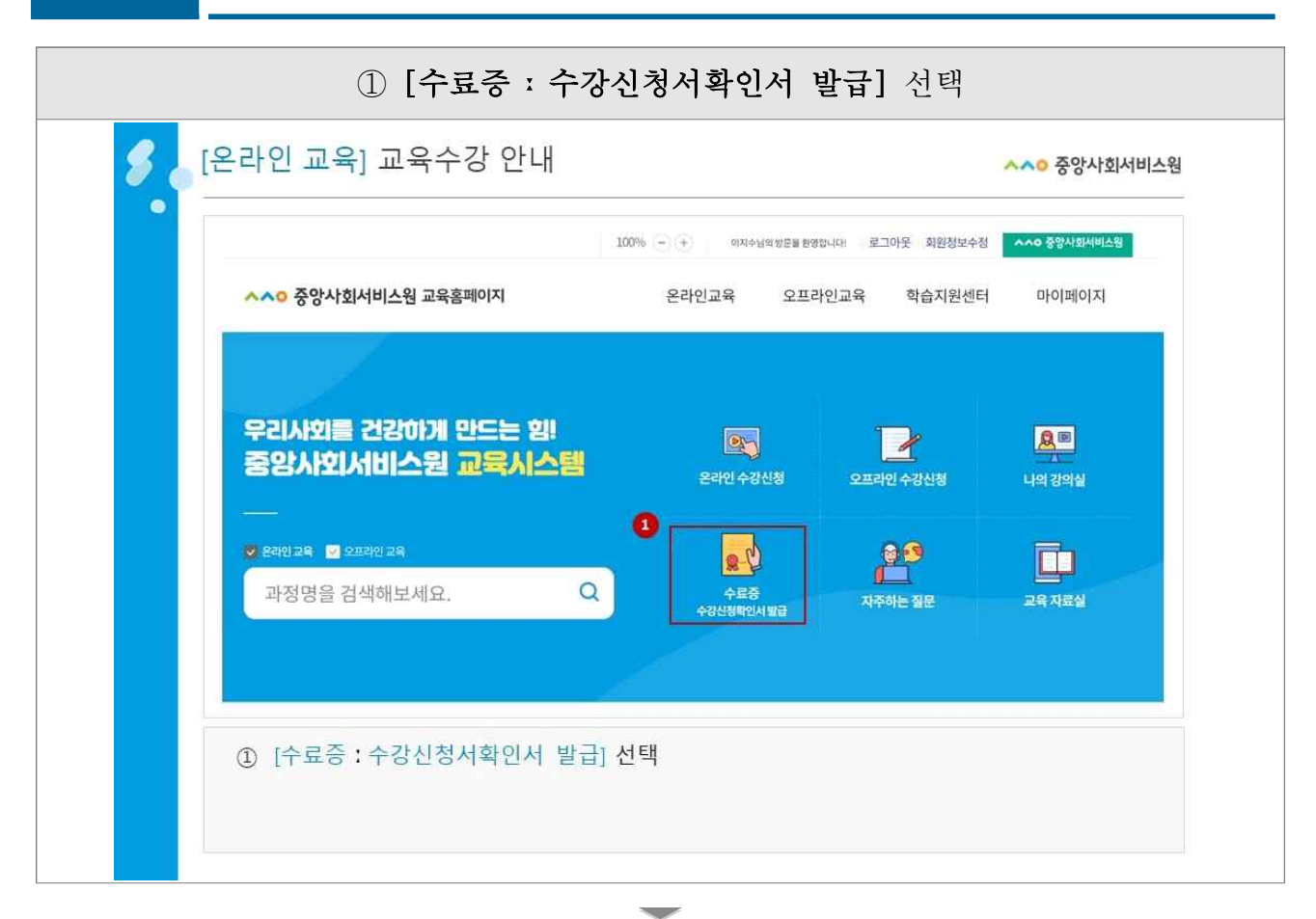

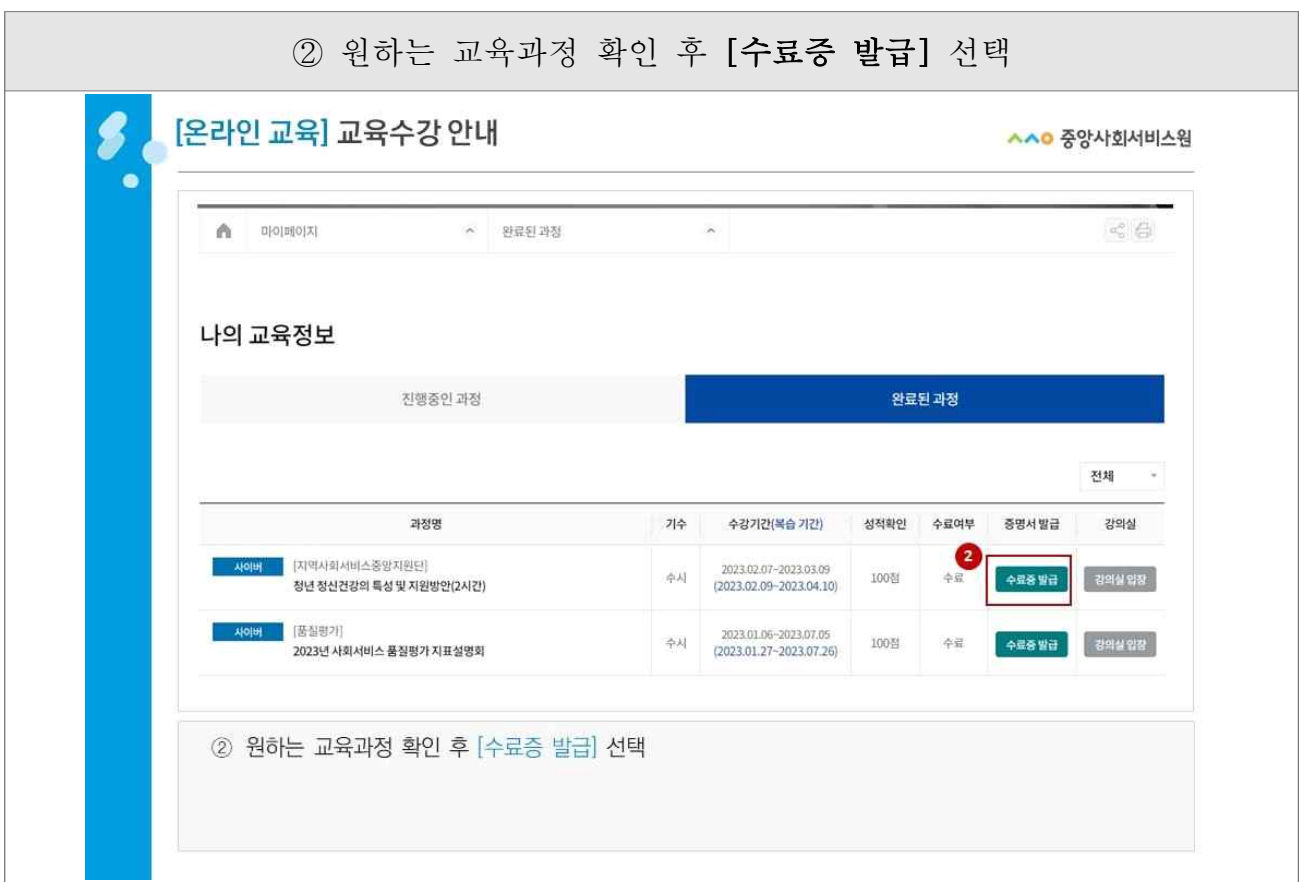

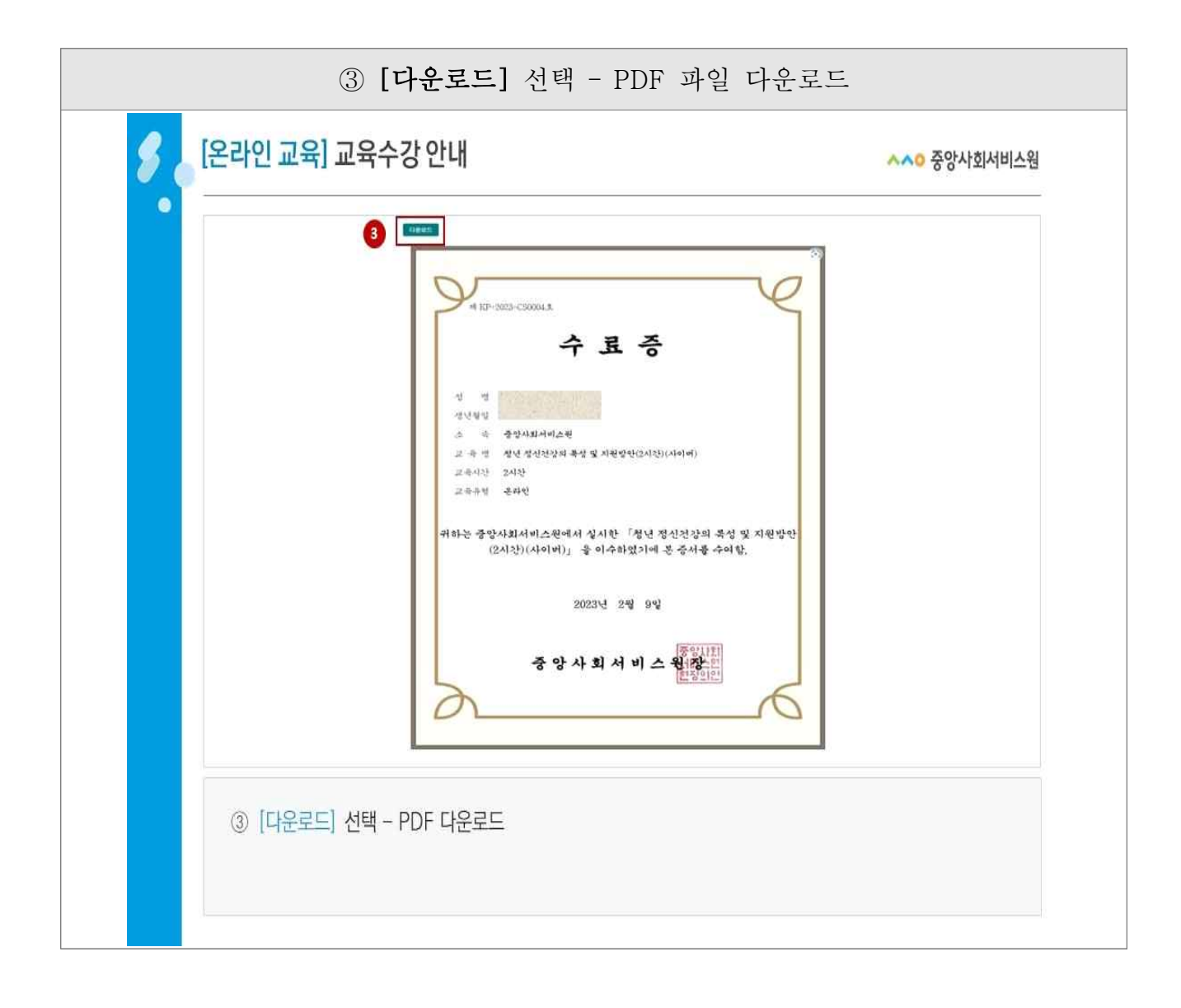

## 붙임6 온라인(사이버)교육 크롬(Chrome) 접속 안내

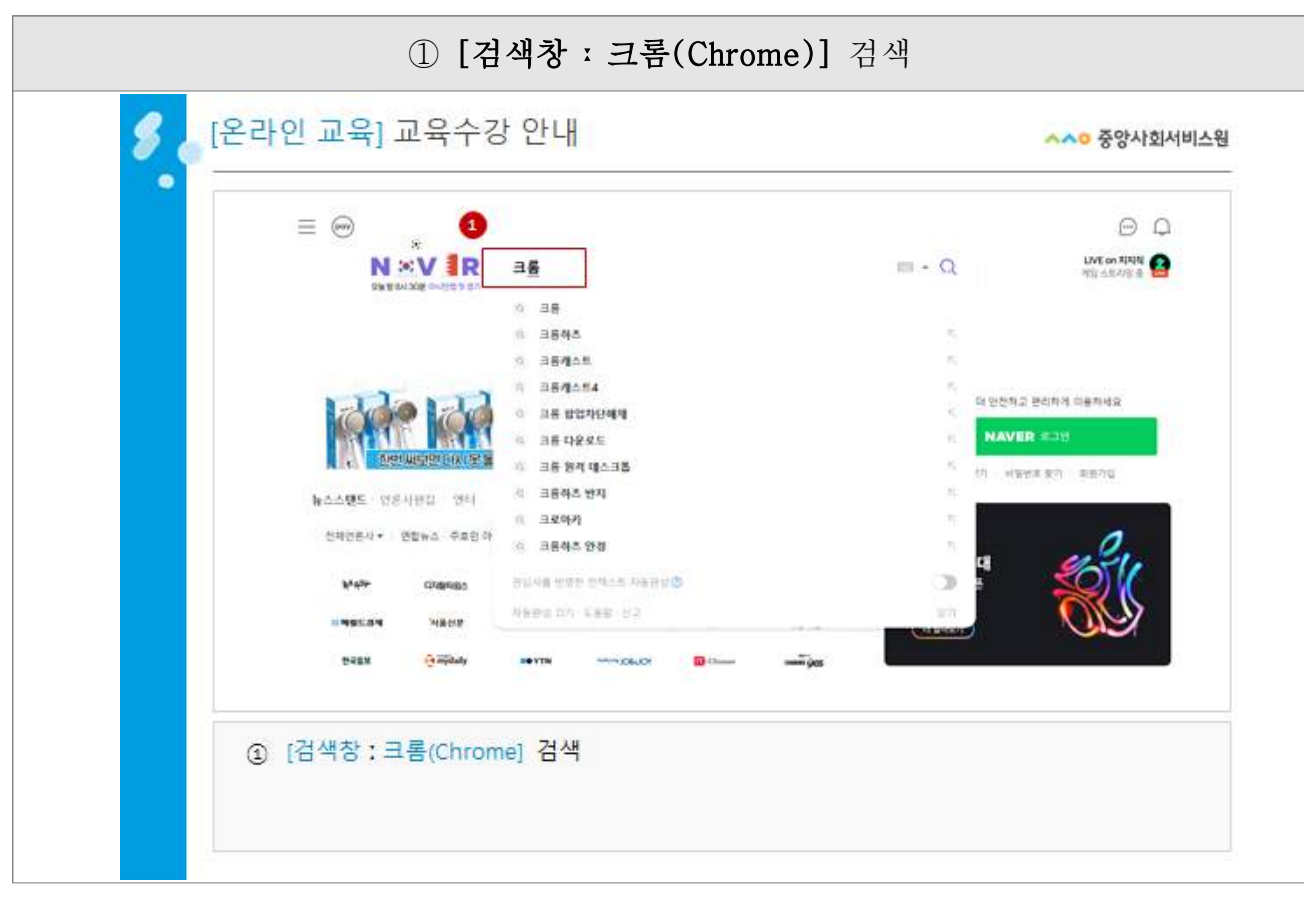

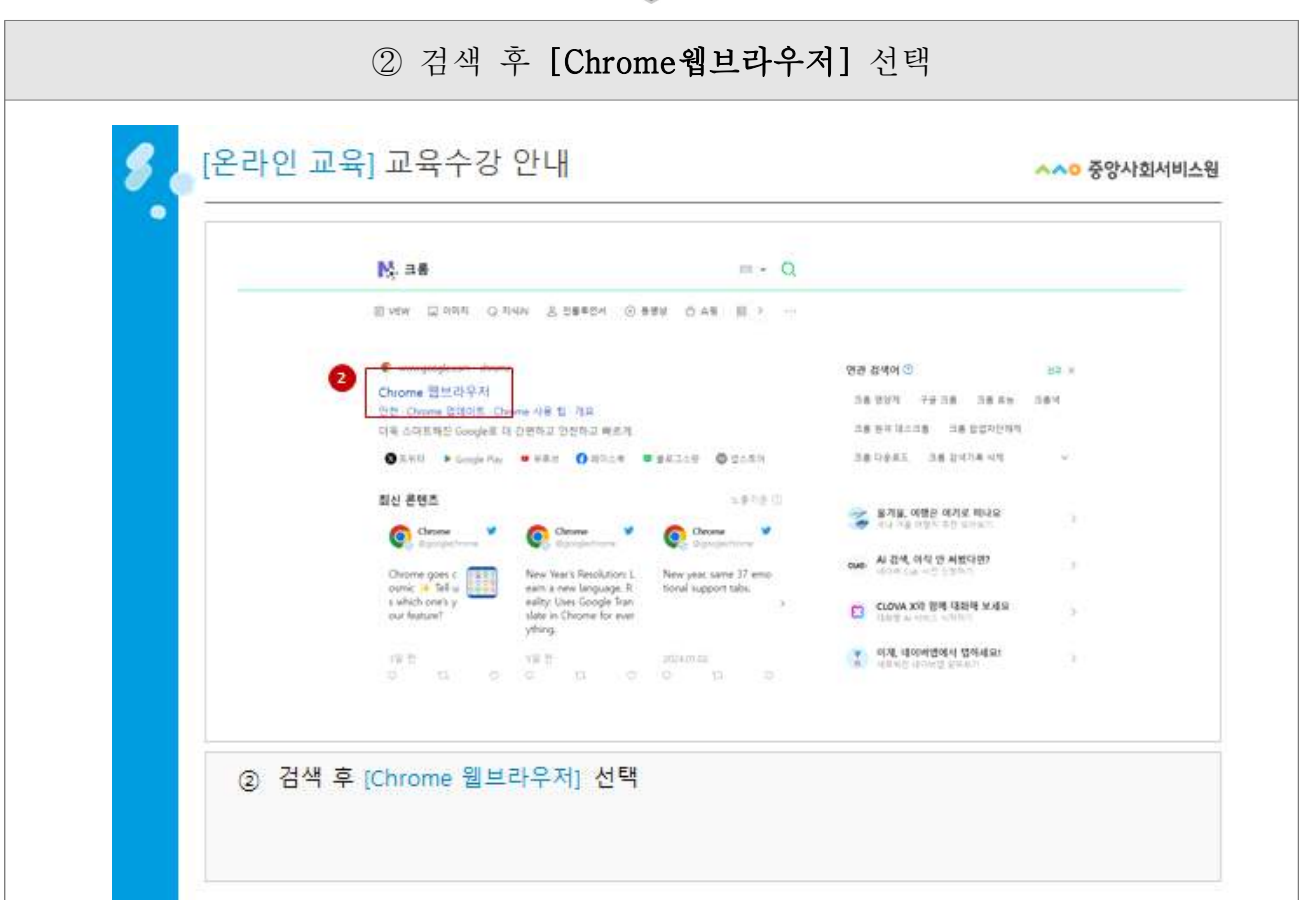

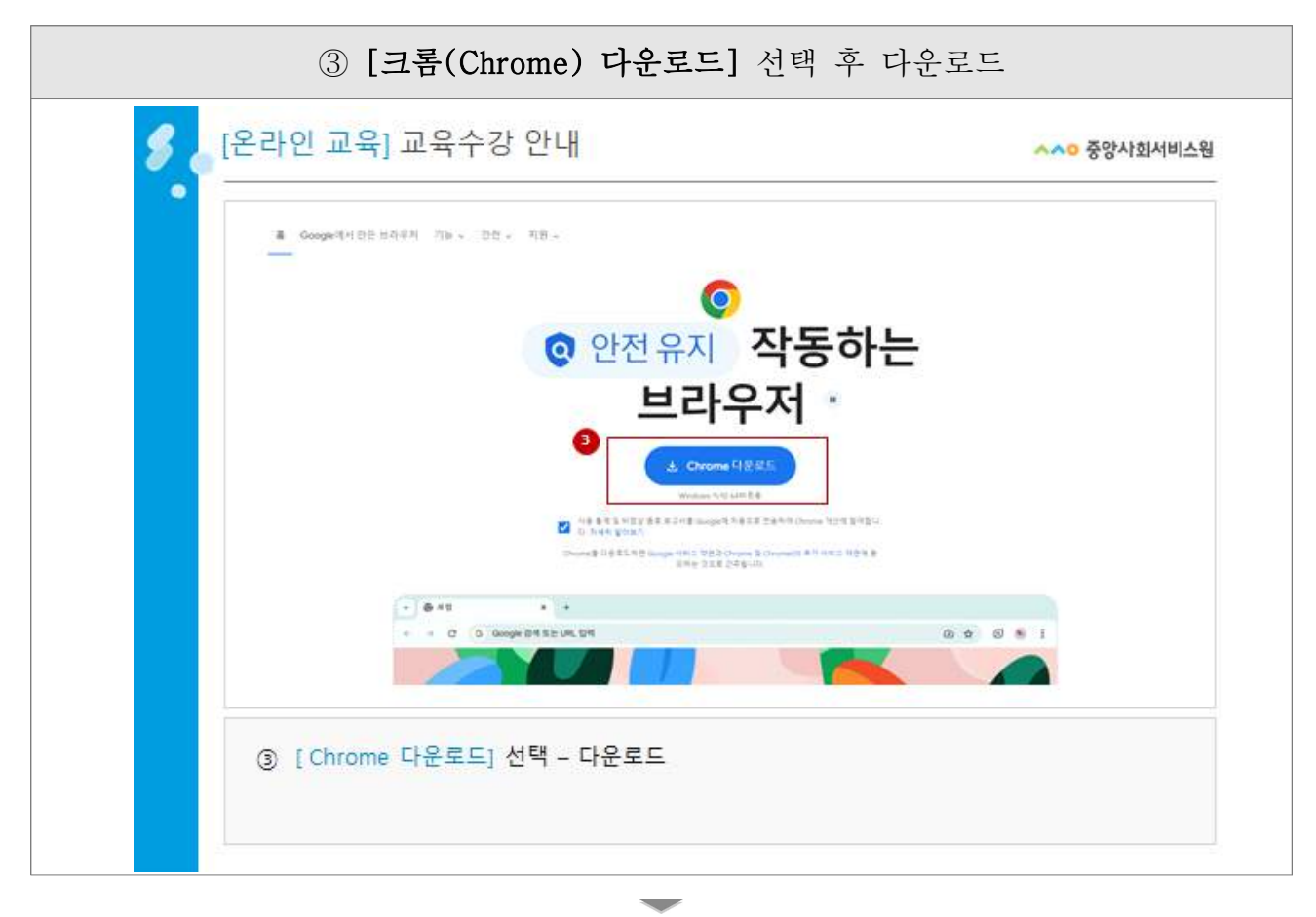

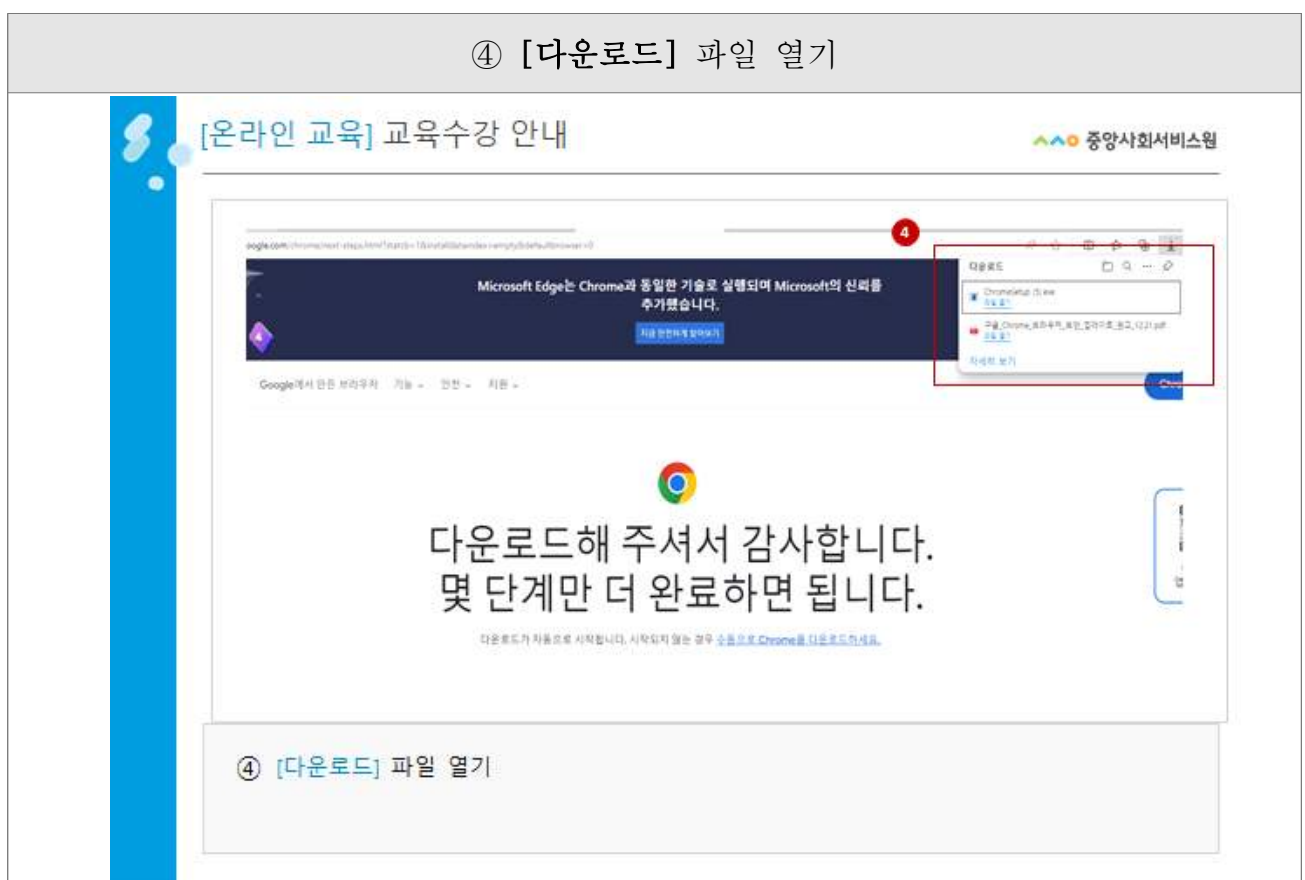

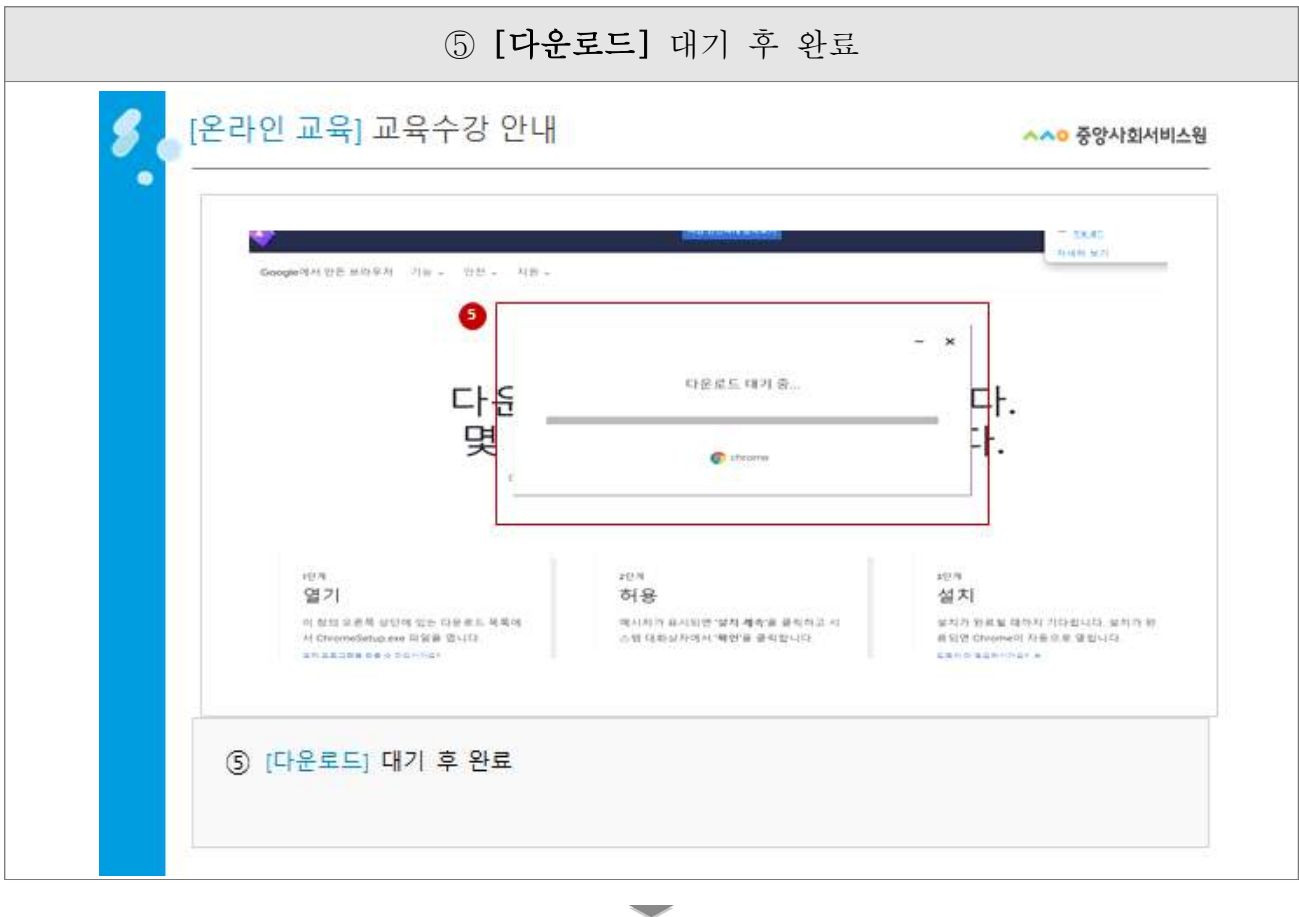

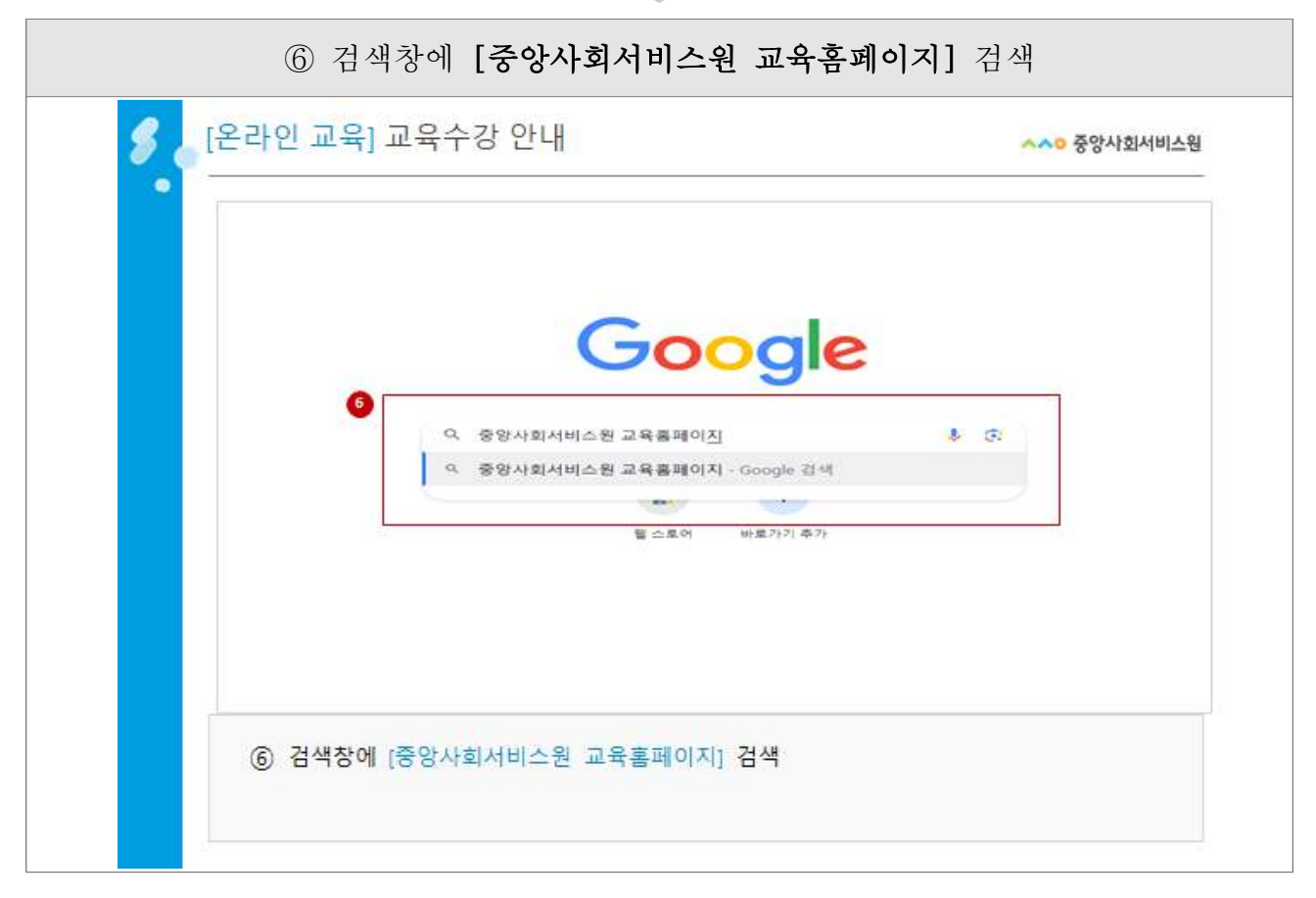

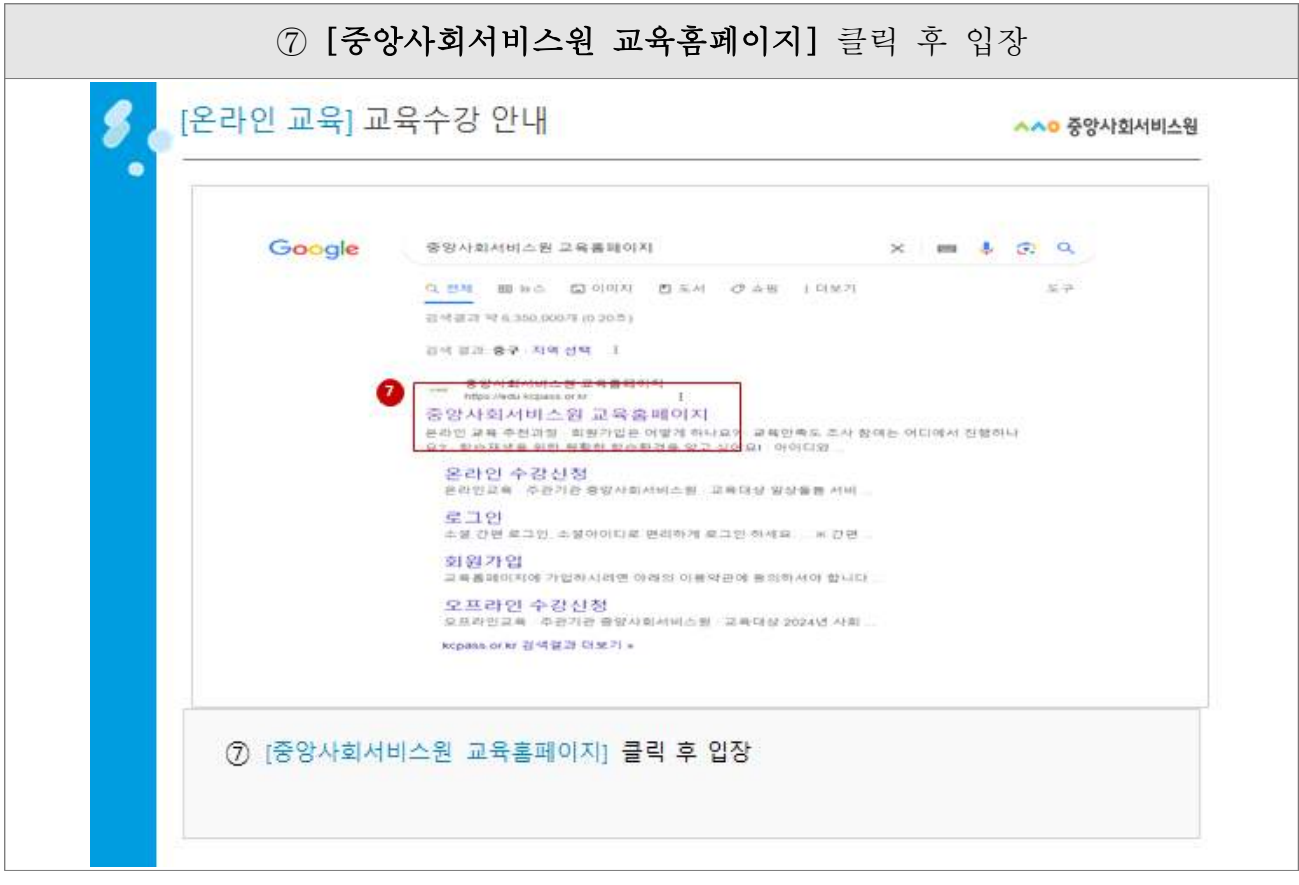

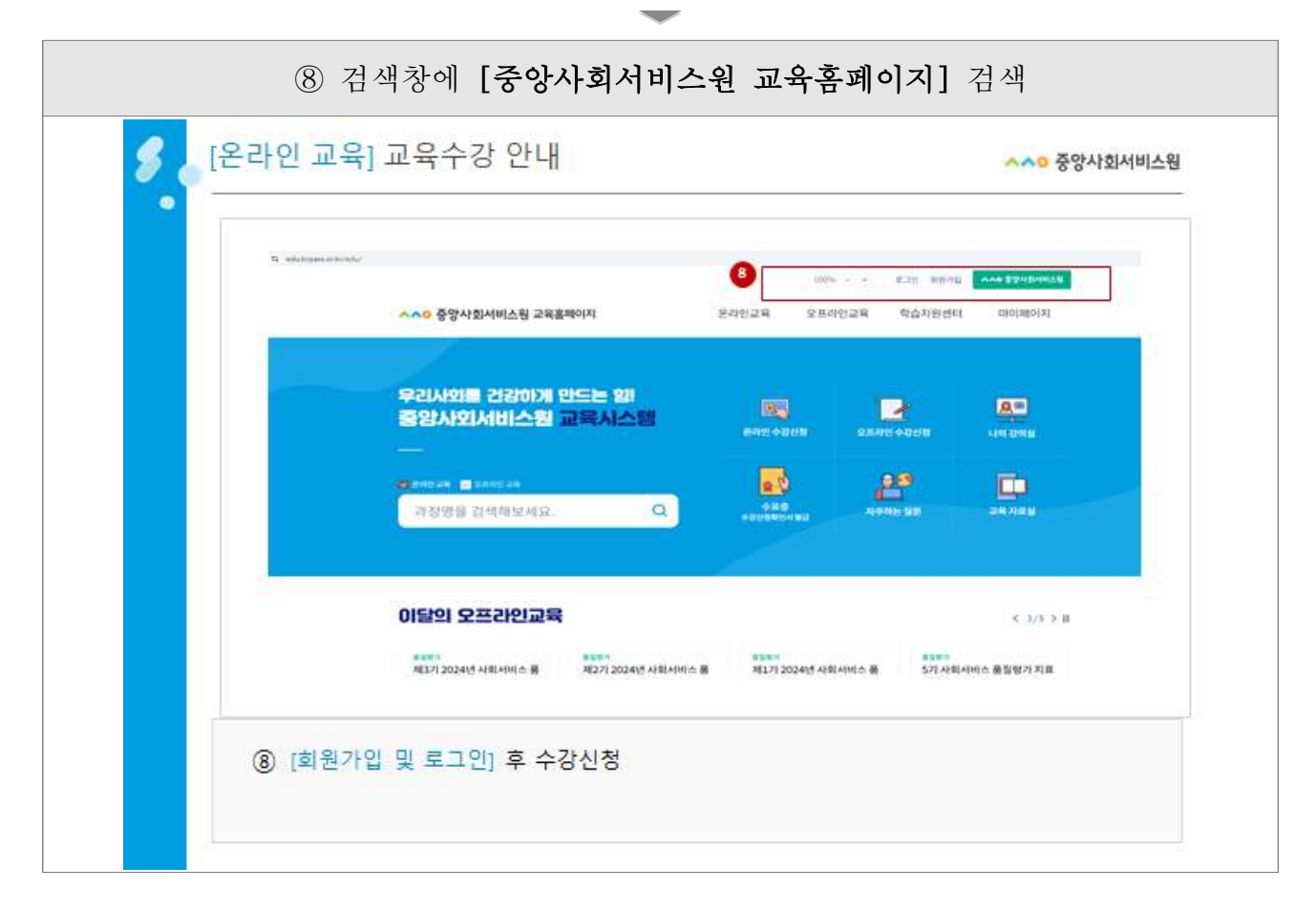